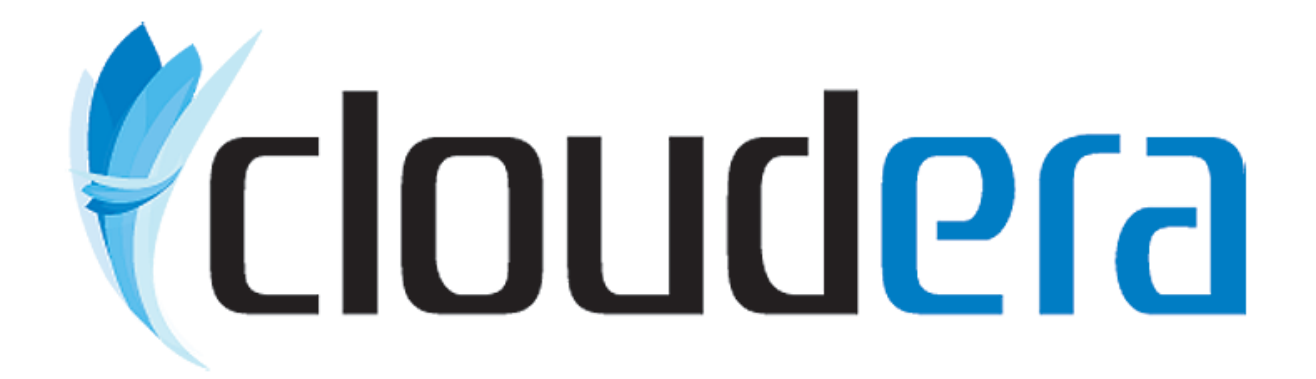

# Making Hadoop Easy for a Growing Community

Enabling Big Data for Everyone...

Christophe Bisciglia Founder christophe@cloudera.com

#### **Overview** Getting Started...

- **A Brief History of Hadoop**
- Challenges for Existing Users
	- **Making Hadoop Easier for Existing Users**
- Welcoming New Users to the Hadoop Community
- **· Challenges for New Users** 
	- **Making Hadoop Easier for New Users**
- **· Putting it All Together**
- **· Next Steps for Cloudera**

# *<u>Cloudera</u>* Growing Up with Hadoop You've come a long way baby...

## Growing Up with Hadoop You've come a long way baby...

#### **Early Days**

- 2004: Google Publishes MapReduce/GFS
- 2005: Hadoop Prototype
	- Doug Cutting and Mike Cafarella
- 2006: Hadoop Running on 20 nodes
	- Internet Archive and UW

#### *<u>Cloudera</u>*

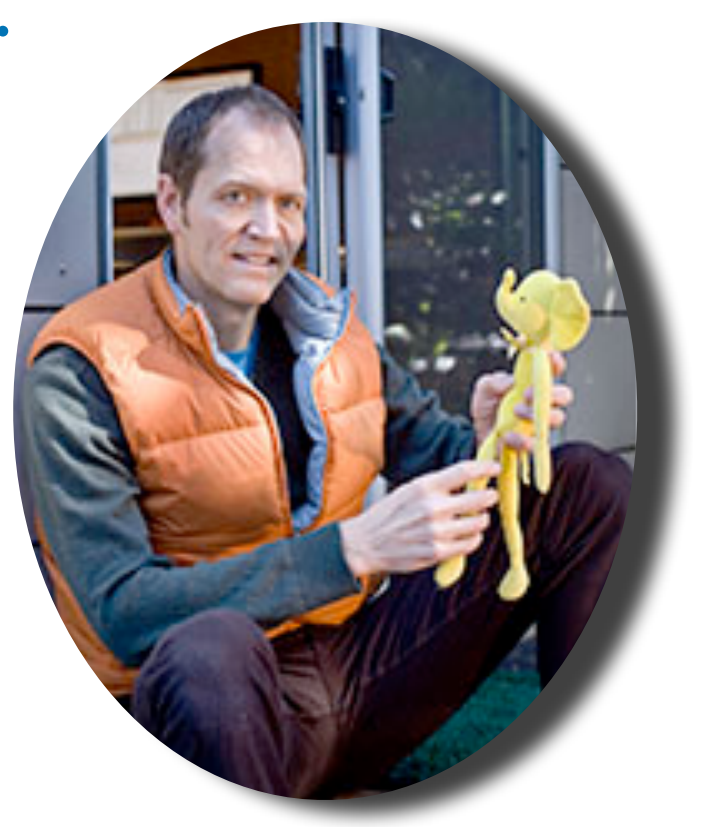

**Doug Cutting** Photo Credit: New York Times

# Growing Up with Hadoop You've come a long way baby...

#### ▪ Formative Years

- 2006: Yahoo! Begins Major Investment
- 2007: Yahoo! Runs Hadoop on 2000 nodes
- 2008: Yahoo! uses Hadoop to claim Terasort Benchmark

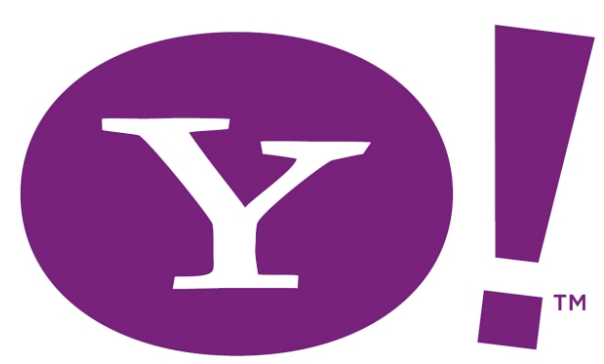

#### *<u>Cloudera</u>*

#### Growing Up with Hadoop You've come a long way baby...

#### ▪ 3 Major Releases for Hadoop in last year

- **More Reliable**
- More Scalable
- More Manageable

#### Growing Up with Hadoop You've come a long way baby...

#### ▪ New Sub-Projects Embrace New Users

- **. Hive: SQL Data Warehouse for Hadoop**
- Pig: Data Analysis Language

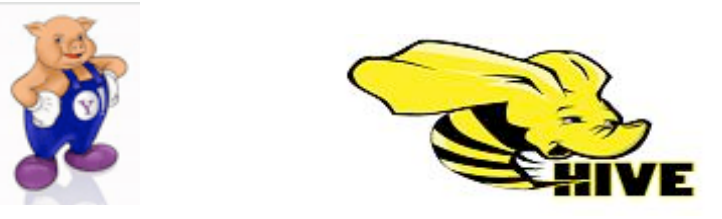

#### Growing Up with Hadoop You've come a long way baby...

#### ▪ Sqoop: Database import for Hadoop

- Developed by Aaron Kimball, Cloudera
- Works over JDBC
- Extensible for better pefromance

#### Growing Up with Hadoop You've come a long way baby...

#### **- RDBMS Vendors Embrace Hadoop**

- MapReduce is great for Analytics
- Hadoop is the MapReduce Standard

**ERTICA** integrates directly with Hadoop

#### Growing Up with Hadoop You've come a long way baby...

#### **• Adoption Spanning Globe**

- HUGs outside the US
- Over 10x Companies "PoweredBy"
- **Not Just for Web Companies Anymore**

#### Challenges for Existing Users What Cloudera has Learned from the Community

- Building Hadoop is Hard
	- Project Split Still Causing Problems
- **Deploying Hadoop is Hard** 
	- Which Version / Release ? When do you Upgrade?
- Operating and Administering Hadoop is Hard
	- Lack of Integration with Standard Tools
- **Explaining Hadoop to New Users is Hard** 
	- Who has had trouble explaining Hadoop to their Manager ?
- Developing Applications for Hadoop should be Easier
	- **· Shifting APIs, Difficult Client Configuration, No General UI Tools**

#### *Cloudera*

# Build, Deploy, Upgrade, and Operate Now a whole lot easier...

- Cloudera's Distribution for Hadoop (Apache 2 Licensed)
	- Focused on Usability for Operators / Administrators
	- Uses Standard Tools for Packaging, Deployment, Operation, Upgrades, etc
- Stability or New Features: Your Choice
	- Stable Release: Time Tested and Widely Used in Production
	- Testing Release: New Features, Faster Updates
- **· Write Once, Run Anywhere** 
	- Cloudera's Distribution Runs on Redhat, Ubuntu, EC2, and more

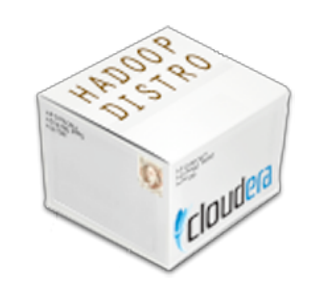

#### *<u> Cloudera</u>* Cloudera's Distribution for Hadoop (CDH) Current State of the World...(November 2009)

#### **Current Stable Release:** CDH1

**Hadoop Base Version(s)** Hadoop 0.18.3 Hive 0.2.0 Pig 0.3.0

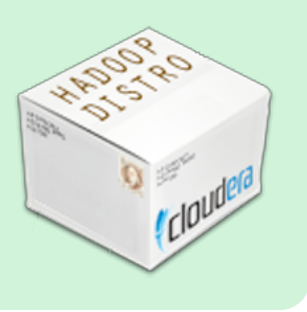

#### **Current Testing Release:** CDH2

**Hadoop Base Version(s)** Hadoop 0.18.3 + 76 Patches Hadoop 0.20.1 + 152 Patches Hive  $0.4.0 + 14$  Patches Pig 0.4.99 + 7 Patches (5.0 soon) HBase 0.20.0 (custom build) Zookeeper 3.2.1 + 7 Patches

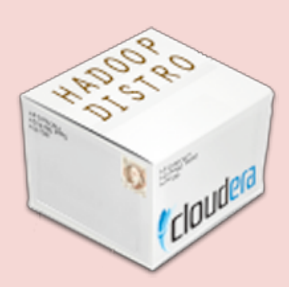

#### *<u>Cloudera</u>* Building an Ecosystem Around Hadoop Standard Packages Enable Vertical Development

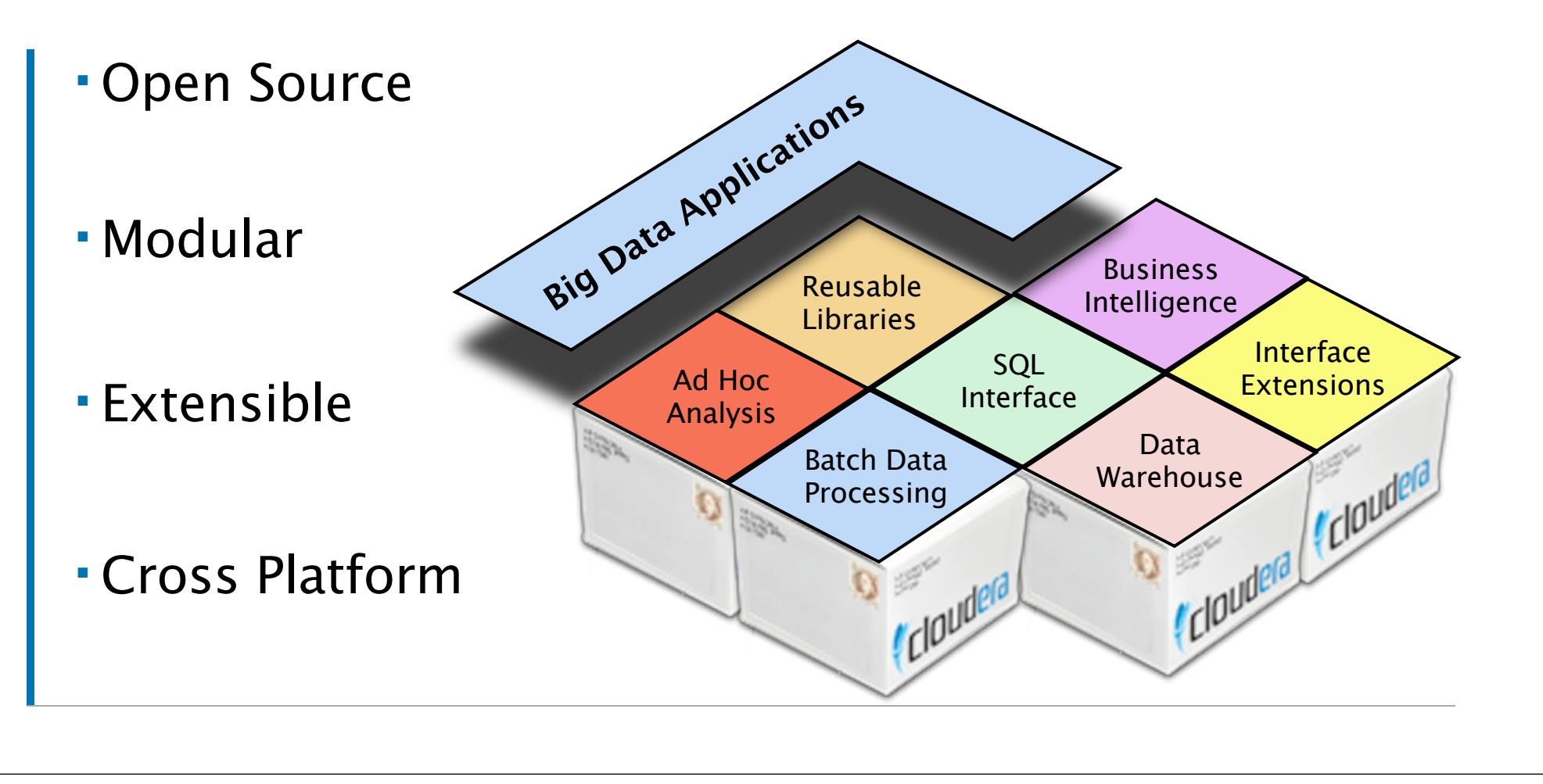

# Standard Packaging Drives Adoption Cloudera's Distribution Drives New Usage...

- Consistent Downloads from Apache
- Cloudera Packages Drive New Usage
- 75% of new users get Hadoop from Cloudera
- Enables New Hadoop Applications

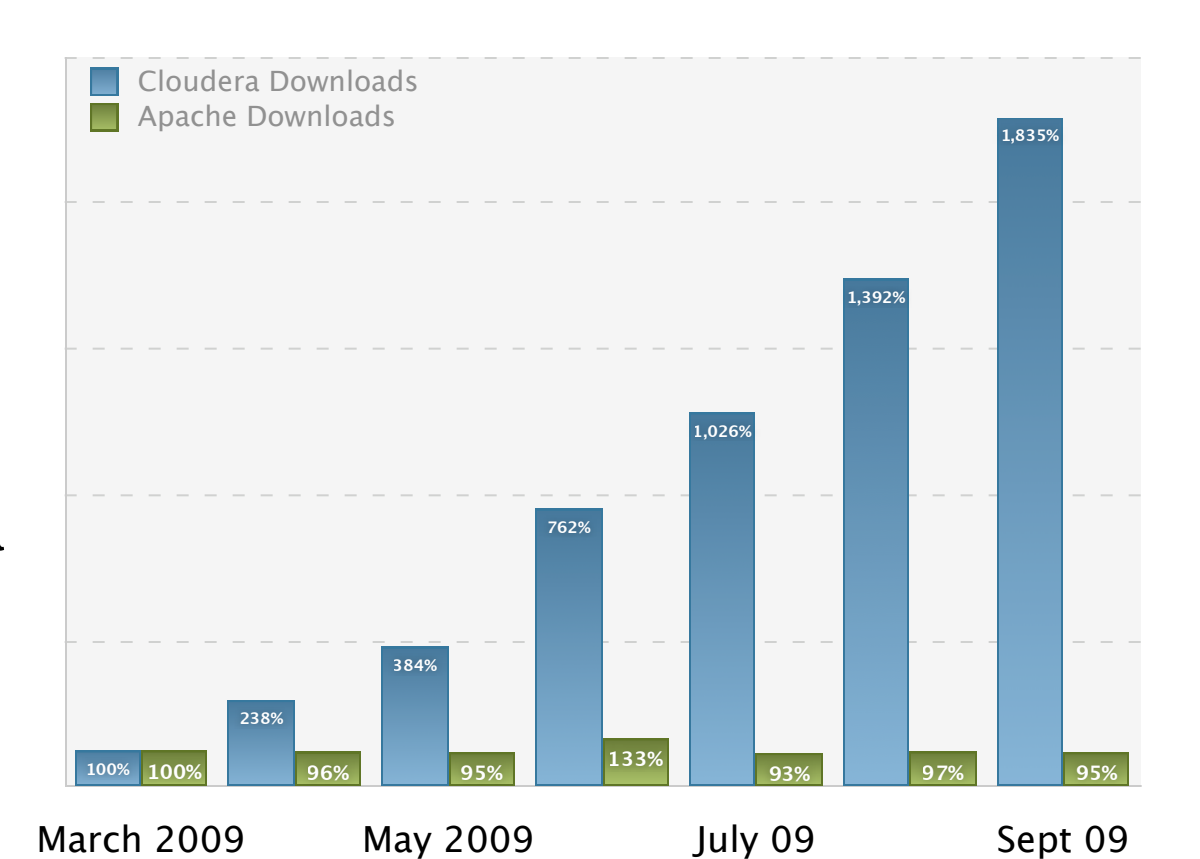

Normalized by unique users accessing hadoop.apache.org/core/releases.html and Cloudera Package Repositories in March 2009. 75% is an estimate based related data. Exact measurement is impossible.

#### *Cloudera*

#### Hadoop's Emerging Community Not Just Web Companies and Developers Anymore...

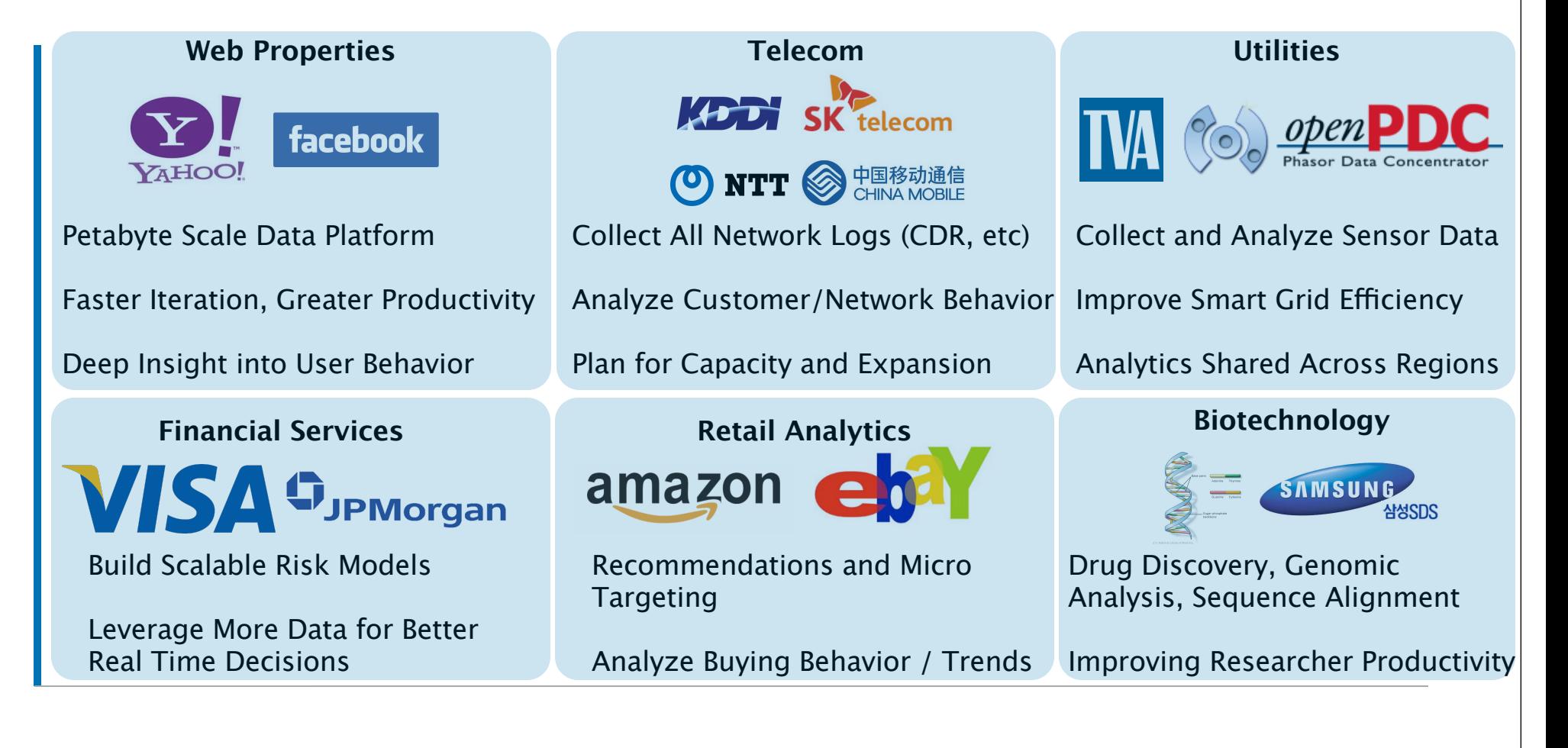

#### Hadoop's Emerging Community Not Just Web Companies and Developers Anymore...

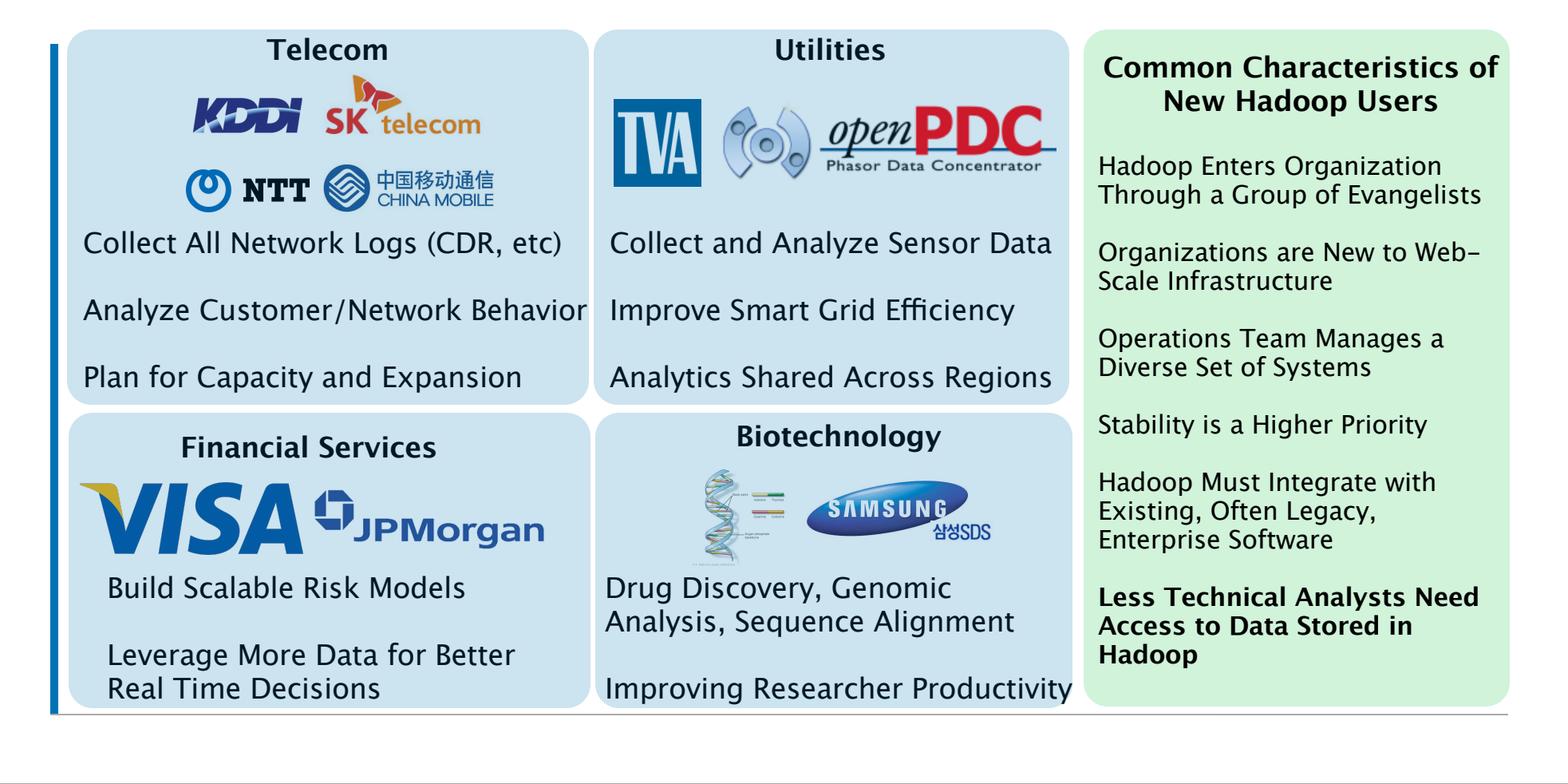

#### Challenges for New Users What Cloudera has Learned from Enterprise

Stability is More Important than New Features

▪ Cloudera now has Stable and Testing Releases

#### Integration with Existing Systems is Critical

- **Enterprises have Large Investments in Existing Systems**
- These Systems are much more Expensive than Hadoop, which leaves a Lot of Room for Leverage.

#### **.** Linux is Less Common than We Imagine

- Most Enterprise Clients Run Windows
- Accessing Hadoop from Windows is Critical (but can still run Linux on servers)
- Enabling Less Technical Users to Access Hadoop is Critical
	- Cannot require a developer to write every query / question

# Putting it All Together...

Cloudera is a Software Company. Apache Hadoop is the Core of our Business. The Communities Success Drives our Own...

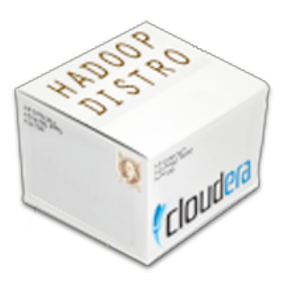

**Cloudera's Distribution for Hadoop** Simplifies Hadoop Deployment and Management

> **Cloudera's Integration Tools** Tools Like Sqoop Make Working with Existing Data Easy. More Features, Tools, and Extensions to Come

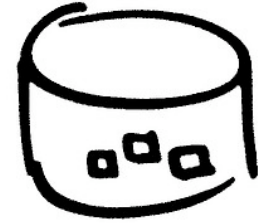

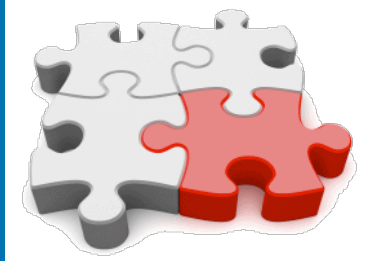

**Cloudera's Professional Services** Helps Enterprises Get Moving Quickly with: Design Consulting, Training, Certification, Support and More

**Cloudera Desktop**

Enables Users and Operators to Access Hadoop with Just a Web Browser. Also Provides an Extensible Application Development Framework.

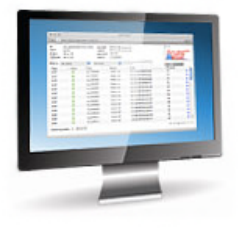

#### Looking More Closely at Desktop Making Hadoop Easy for Everyone...

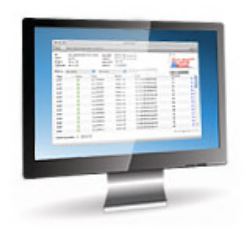

#### *<u>Cloudera</u>*

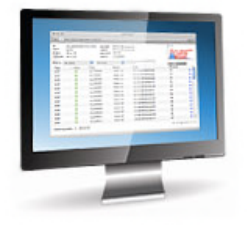

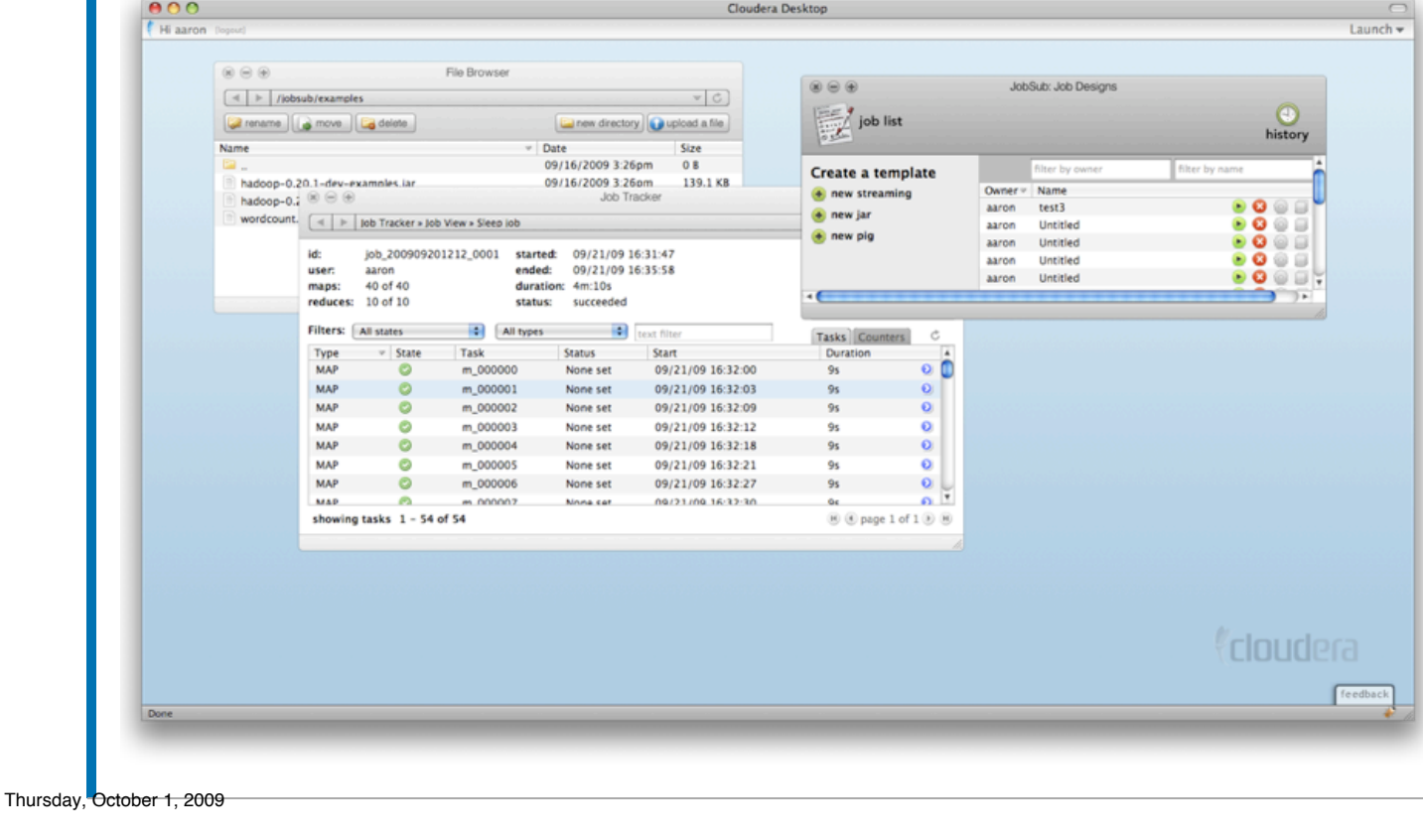

#### *<u>Cloudera</u>*

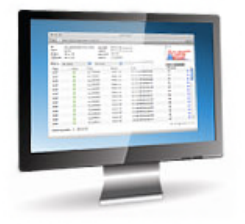

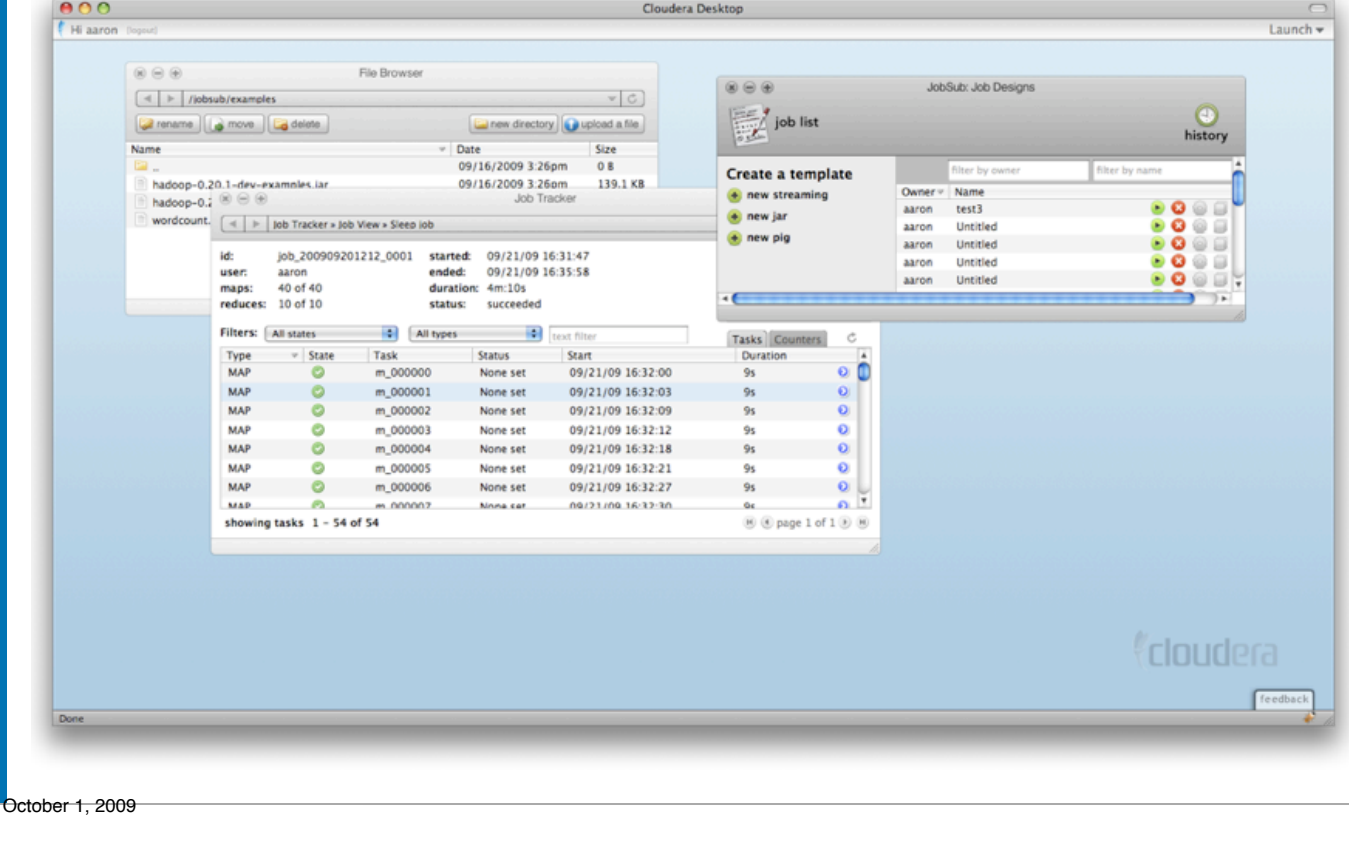

Thursday.

**Cloudera Desktop Runs Entirely Inside the Web Browser.**

#### *<u>Cloudera</u>*

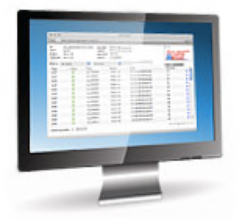

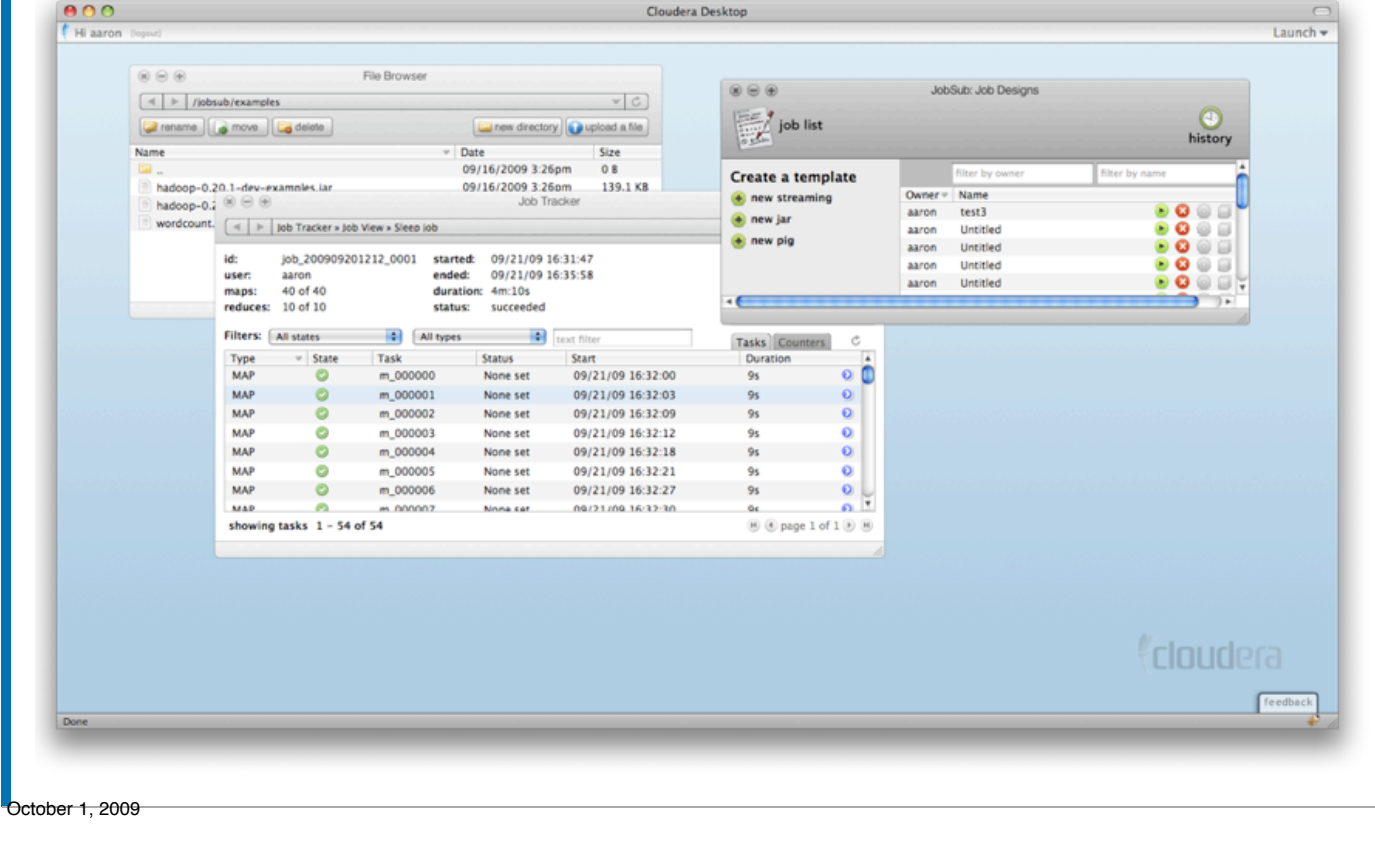

**Cloudera Desktop Runs Entirely Inside the Web Browser.**

#### **No Client Side Configuration**

Thursday,

#### *<u>Cloudera</u>*

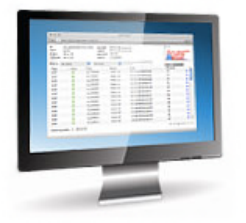

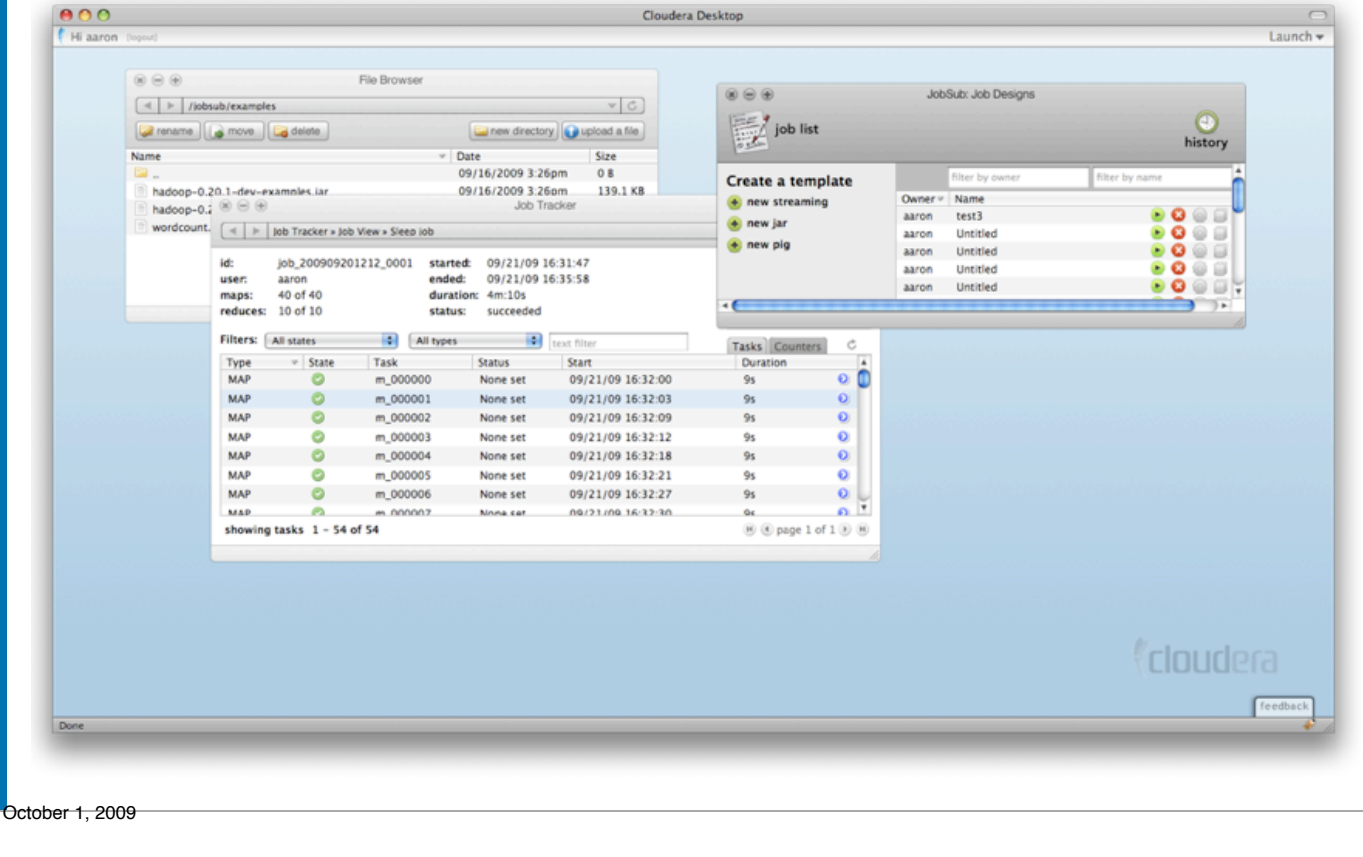

Thursday.

**Cloudera Desktop Runs Entirely Inside the Web Browser.**

**No Client Side Configuration**

**Uses a Desktop Metaphor: Familiar to Everyone**

# Looking More Closely at Desktop Making Hadoop Easy for Everyone...

#### **Cloudera**

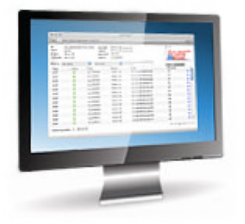

 $000$ Cloudera Desktop Hi aaron (logi Launch - $\omega \approx \omega$ File Browse JobSub: Job Designs  $\begin{array}{|c|c|c|c|}\n\hline\n\text{4} & \text{b} & \text{fibbsub}/\text{examples} \\
\hline\n\end{array}$  $v$  $C$ job list  $\circ$ a rename | a move | Ca delete new directory upload a file history Date Size 09/16/2009 3:26pm  $0B$ filter by name Create a template hadoop-0.20.1-dev-examples.jar. 09/16/2009 3:26pm 139.1 KB Owner<sup>4</sup> + new streaming hadoop-0. $\frac{1}{2}$   $\otimes$   $\oplus$   $\oplus$ Job Tracker test3 aaron a new jar wordcount.  $\left[ 4 \right]$   $\ge$   $\left| 10b$  Tracker » Job View » Sieep iob . . . aaron Untitled  $\leftarrow$  new pig aaron **Hotitled**  $\blacksquare$ **Mr** job 200909201212 0001 started: 09/21/09 16:31:47 aaron Untitled - 0 user: aaron ended: 09/21/09 16:35:58 aaron Untitled . . . maps: 40 of 40 duration: 4m:10s reduces: 10 of 10 status: succeeded Filters: All states 4 All types  $\sim$ tevr filte Tasks Counters Type  $v$  State Task Status Start Duration MAR 09/21/09 16:32:00  $0<sup>0</sup>$  $\circ$ m\_000000 None set **MAP**  $m_0000001$ 09/21/09 16:32:03  $\mathbf{Q}$ None set MAP  $\bullet$ m\_000002 None set 09/21/09 16:32:09  $\mathbf{o}$ MAP m\_000003 None set 09/21/09 16:32:12  $\circ$ **MAP** 09/21/09 16:32:18 m 000004 None set  $\Omega$ **MAP** m\_000005 09/21/09 16:32:21 None set  $\circ$ MAP m 000006 None set 09/21/09 16:32:27  $Q<sub>1</sub>$  $0<sup>7</sup>$ MAP.  $\sim$ 09/23/09 16:32:30 m.000007 showing tasks 1 - 54 of 54  $\Theta$   $\Theta$  page 1 of  $1$   $\Theta$   $\Theta$ **Cloudera** 

**Cloudera Desktop Runs Entirely Inside the Web Browser.**

**No Client Side Configuration**

**Uses a Desktop Metaphor: Familiar to Everyone**

**Multiple Applications Run Simultaneously and Interact With Each Other in Intuitive Ways**

Thursday, October 1, 2009

# Looking More Closely at Desktop Making Hadoop Easy for Everyone...

Cloudera Desktop

#### **Cloudera**

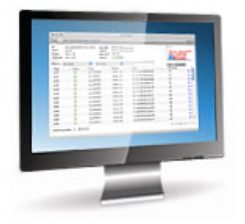

**Cloudera Desktop Runs Entirely Inside the Web Browser.**

**No Client Side Configuration**

**Uses a Desktop Metaphor: Familiar to Everyone**

**Multiple Applications Run Simultaneously and Interact With Each Other in Intuitive Ways**

**Enables Developers to Write Additional Applications and interact with Existing Apps**

Hi aaron Pop Launch - $\omega \approx \omega$ File Browse **JobSuty Job Designs**  $\begin{array}{|c|c|c|}\n\hline\n\end{array}$   $\Rightarrow$  /iobsub/examples  $v$  $C$ job list a rename | a move | Ca delete new directory upload a file history Date Size 09/16/2009 3:26pm  $0.8$ filter by nam Create a template hadoop-0.20.1-dev-examples.jar. 09/16/2009 3:26pm 139.1 KB Owner -+ new streaming hadoop-0. $\frac{1}{2}$   $\otimes$   $\oplus$   $\oplus$ Job Tracker test3 aaron a new jar wordcount.  $\left[ 4 \right] \models |$  Job Tracker > Job View > Sleep Job - 0 aaron Untitled  $\leftarrow$  new pig aaron **Hotitled** . C job 200909201212 0001 started: 09/21/09 16:31:47 aaron Untitled - 0 user: aaron ended: 09/21/09 16:35:58 aaron Untitled maps: 40 of 40 duration: 4m:10s reduces: 10 of 10 status: succeeded Filters: All states 4 All types  $\left| \cdot \right|$ tevr filte Tasks Counters Type  $v$  State Task **Status** Start Duration MAR 09/21/09 16:32:00  $0<sup>0</sup>$  $\circ$ m\_000000 None set **MAP**  $m_0000001$ 09/21/09 16:32:03  $\mathbf{Q}$ None set MAP m\_000002 None set 09/21/09 16:32:09  $\Omega$ MAP m\_000003 None set 09/21/09 16:32:12  $\circ$ **MAP** 09/21/09 16:32:18 m 000004 None set **MAP** m\_000005 09/21/09 16:32:21 None set  $\circ$ MAP m 000006 None set 09/21/09 16:32:27  $\Omega$ <sup>7</sup> MAP.  $\sim$ m.000002 09/23/09 16:32:30 showing tasks 1 - 54 of 54  $\circledR \circledR$  page 1 of 1  $\circledR \circledR$ *<u>¢cloudera</u>* 

Thursday, October 1, 2009

 $000$ 

# Looking More Closely at Desktop Working With Files Big and Small

#### HDFS Web Interface

#### NameNode 'localhost:54310'

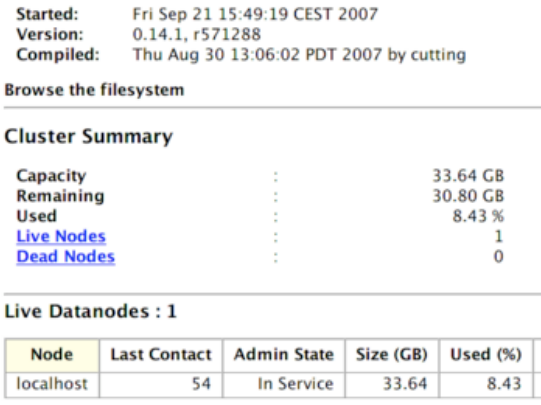

**Blocks** 8

**Dead Datanodes: 0** 

**Local logs** 

Log directory

Hadoop, 2006.

#### *<u>Cloudera</u>*

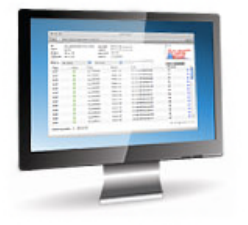

Thursday, October 1, 2009

#### *<u>Cloudera</u>*

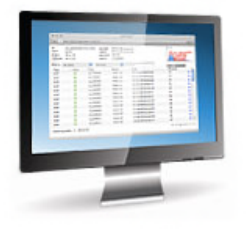

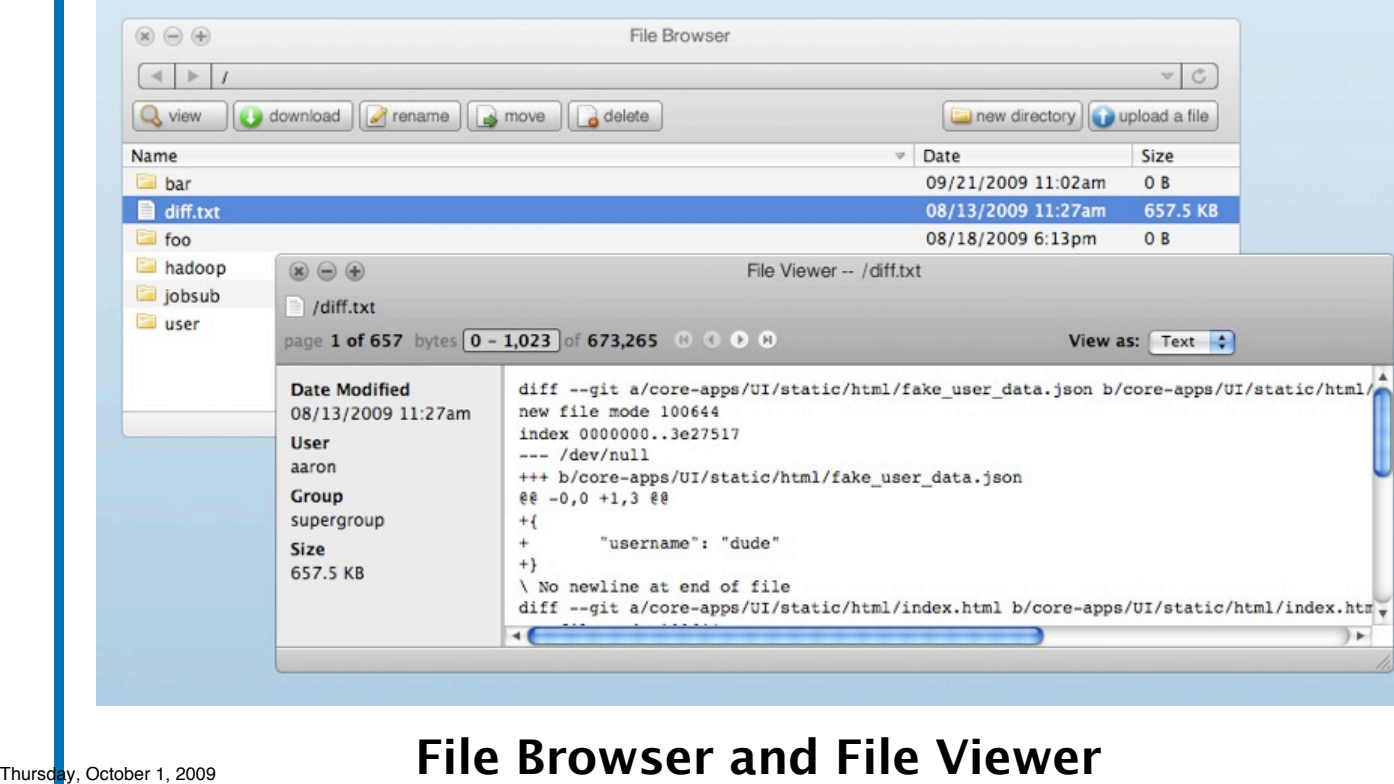

#### Looking More Closely at Desktop Working With Files Big and Small File Browser and Viewer

**Upload and Download Files from You Web Browser**

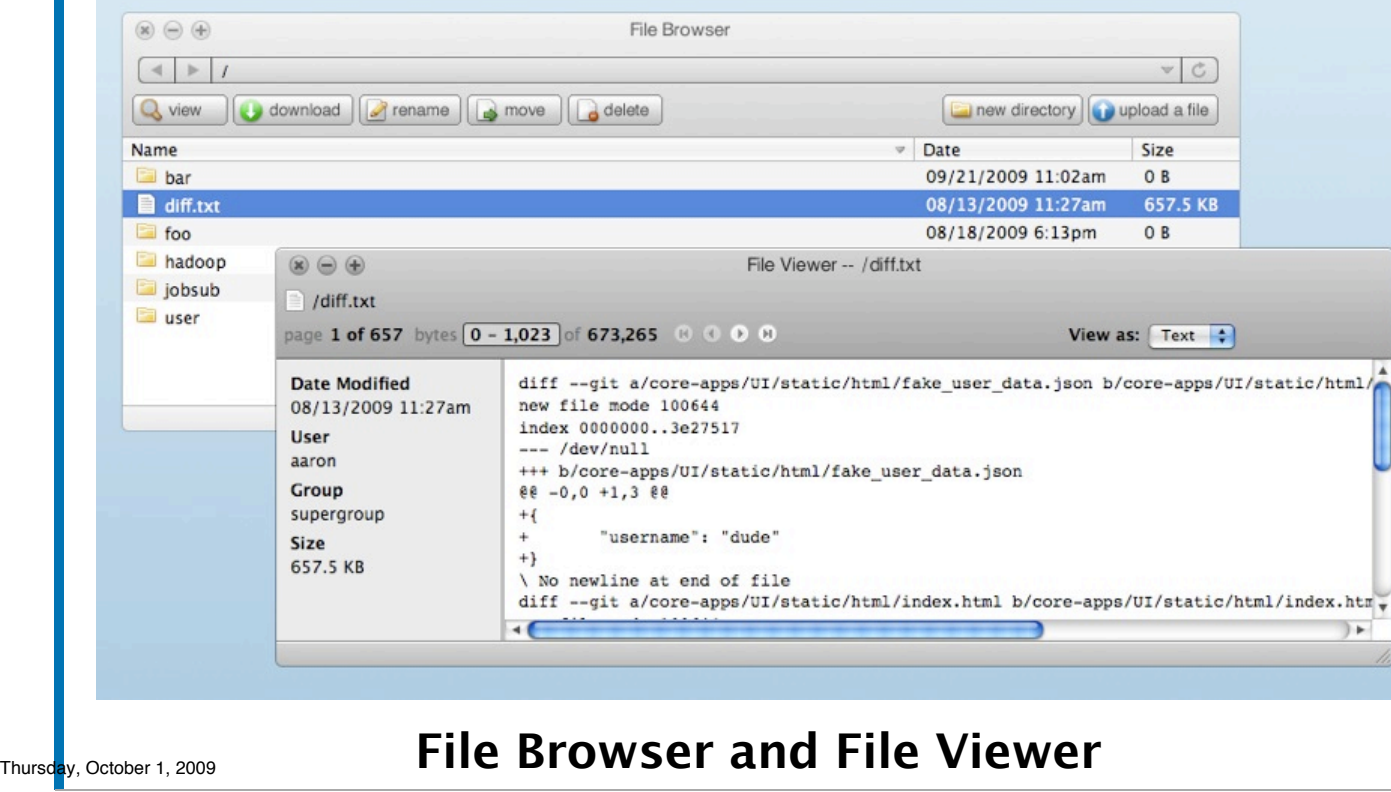

#### **Cloudera**

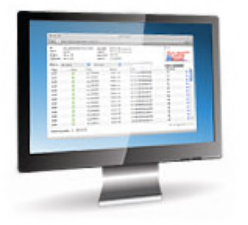

**Upload and Download Files from You Web Browser**

**All Data Goes over HTTP**

 $\circledast$   $\ominus$   $\circledast$ File Browser  $\vee$   $\circ$  $\left| \right|$   $\left| \right|$ download | rename | a move | a delete new directory | upload a file Q view Name  $\triangledown$  Date Size **bar** 09/21/2009 11:02am OR 08/13/2009 11:27am 657.5 KB  $\Box$  diff.txt 08/18/2009 6:13pm  $0B$ **foo** hadoop  $\circledast$   $\circledast$   $\circledast$ File Viewer -- /diff.txt jobsub /diff.txt user page 1 of 657 bytes 0 - 1,023 of 673,265 0 0 0 0 View as:  $Text$ diff --git a/core-apps/UI/static/html/fake user data.json b/core-apps/UI/static/html/ **Date Modified** 08/13/2009 11:27am new file mode 100644 index 0000000..3e27517 **User**  $--- /dev/nu11$ aaron +++ b/core-apps/UI/static/html/fake\_user\_data.json Group @@ -0,0 +1,3 @@ supergroup  $+$ { "username": "dude" Size  $+1$ 657.5 KB \ No newline at end of file diff --git a/core-apps/UI/static/html/index.html b/core-apps/UI/static/html/index.htm + Thursday, October 1, 2009 **File Browser and File Viewer**

#### *<u>Cloudera</u>*

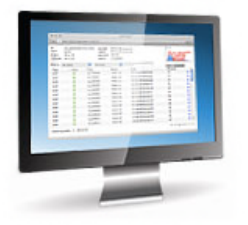

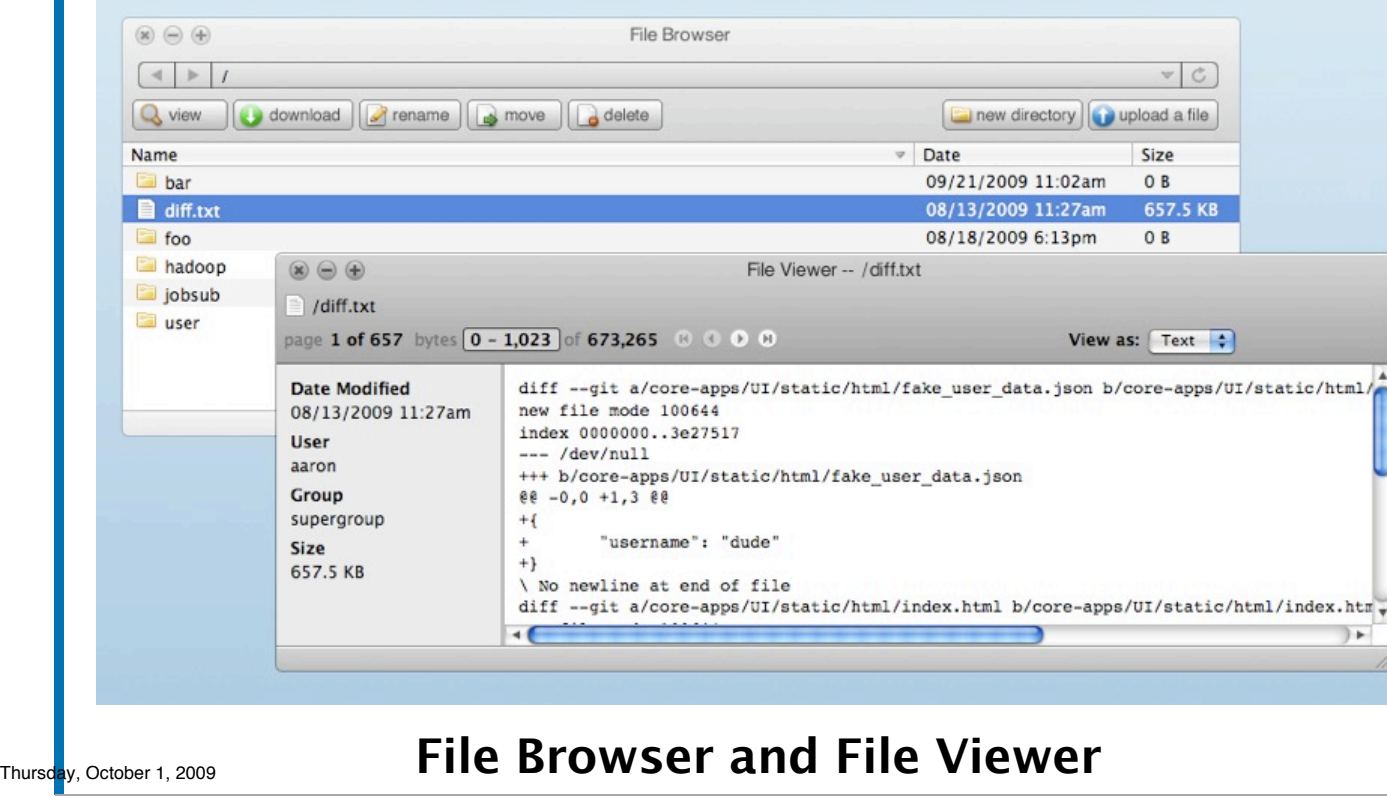

**Upload and Download Files from You Web Browser**

**All Data Goes over HTTP**

**No Extra Firewall Configuration**

#### *<u>Cloudera</u>*

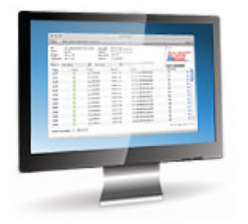

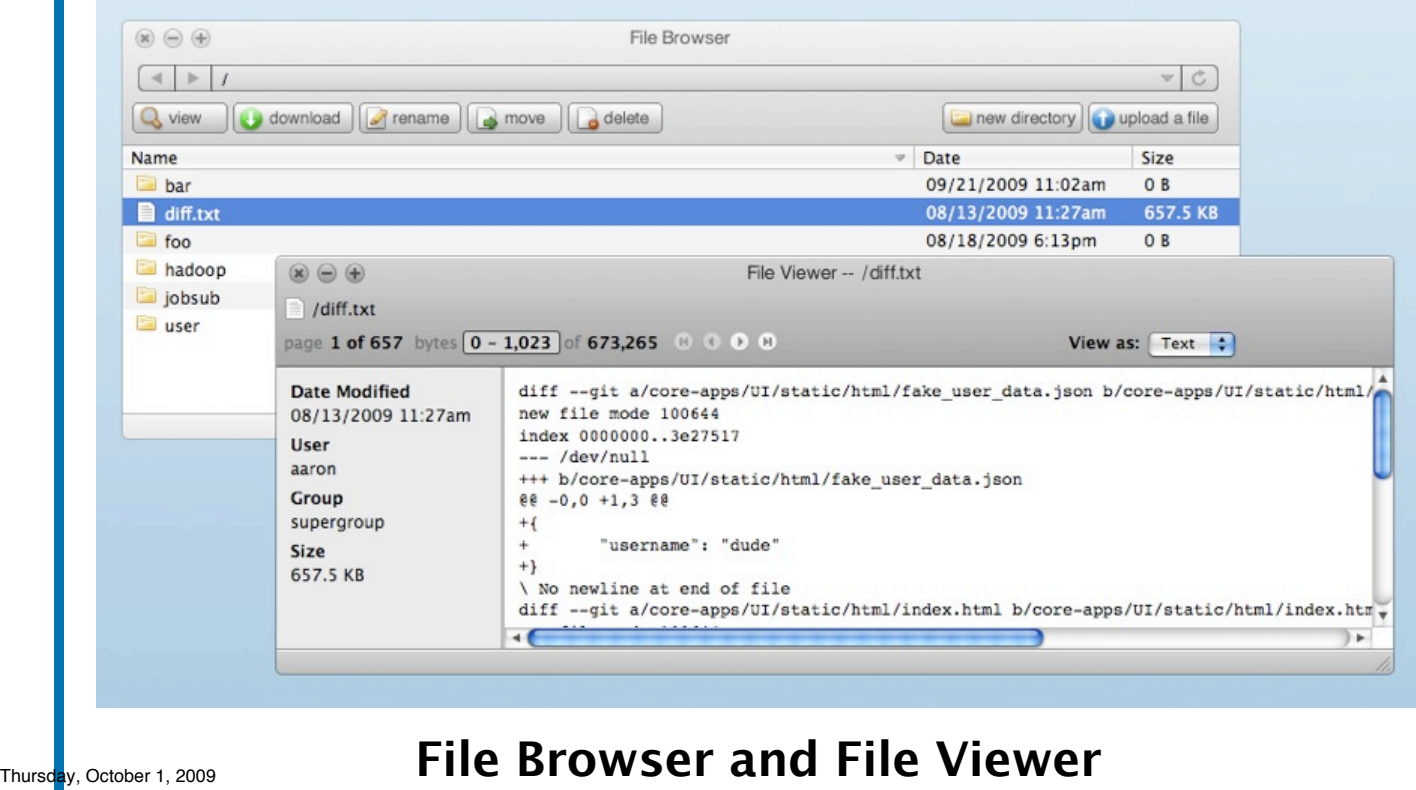

**Upload and Download Files from You Web Browser**

**All Data Goes over HTTP**

**No Extra Firewall Configuration**

**Uses same familiar Metaphors as Windows Explorer or Macintosh Finder**

#### **Cloudera**

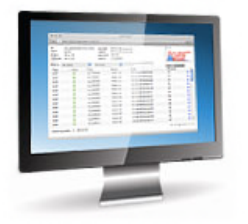

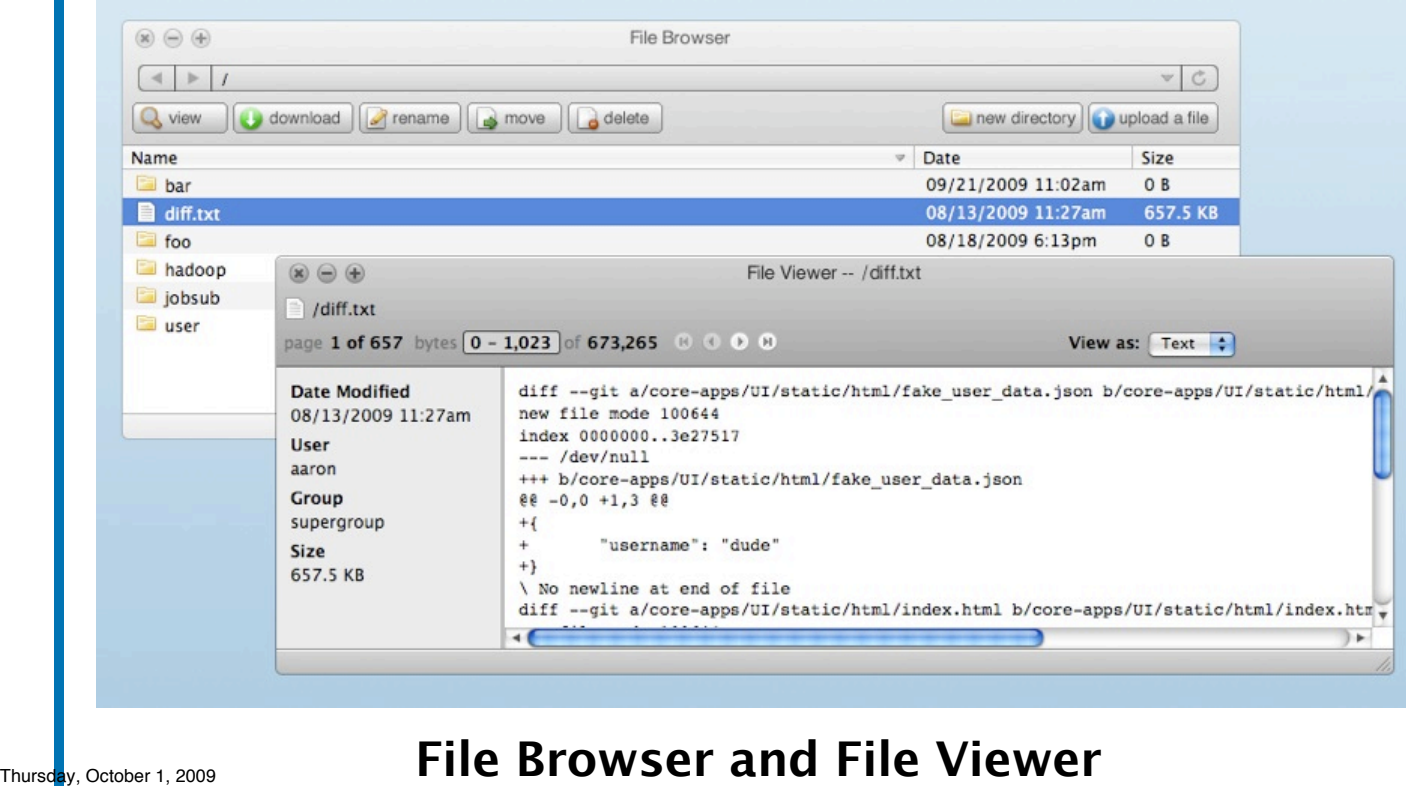

**Upload and Download Files from You Web Browser**

**All Data Goes over HTTP**

**No Extra Firewall Configuration**

**Uses same familiar Metaphors as Windows Explorer or Macintosh Finder**

**Upload / Download Many Small Files at Once**

#### **Cloudera**

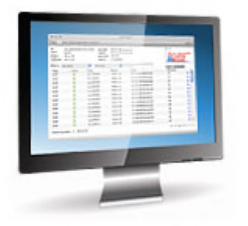

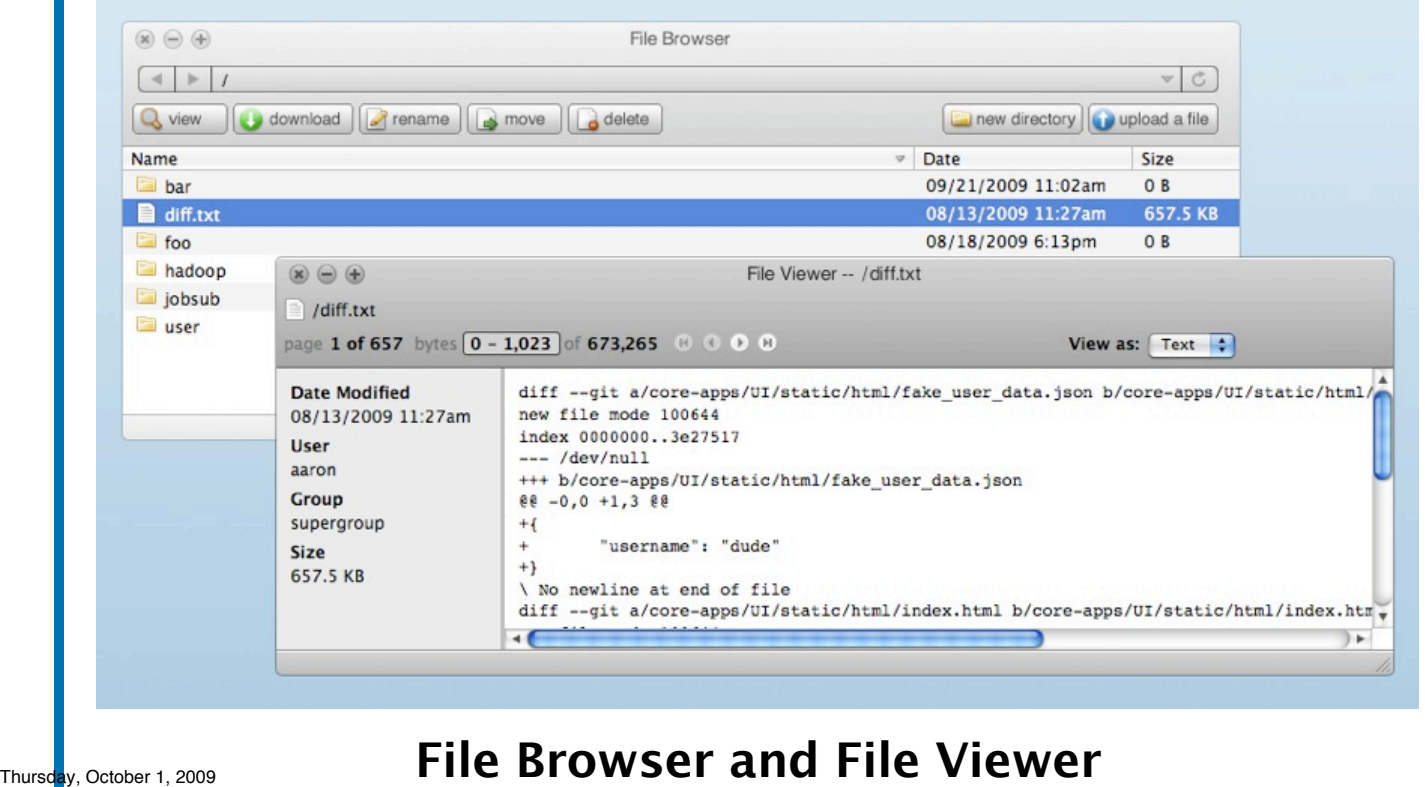

**Upload and Download Files from You Web Browser**

**All Data Goes over HTTP**

**No Extra Firewall Configuration**

**Uses same familiar Metaphors as Windows Explorer or Macintosh Finder**

**Upload / Download Many Small Files at Once**

**Smart About Big Files**

#### Hadoop MapReduce Web Interface Looking More Closely at Desktop Monitor and Debug Jobs: Easy

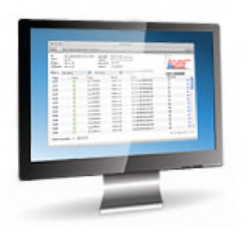

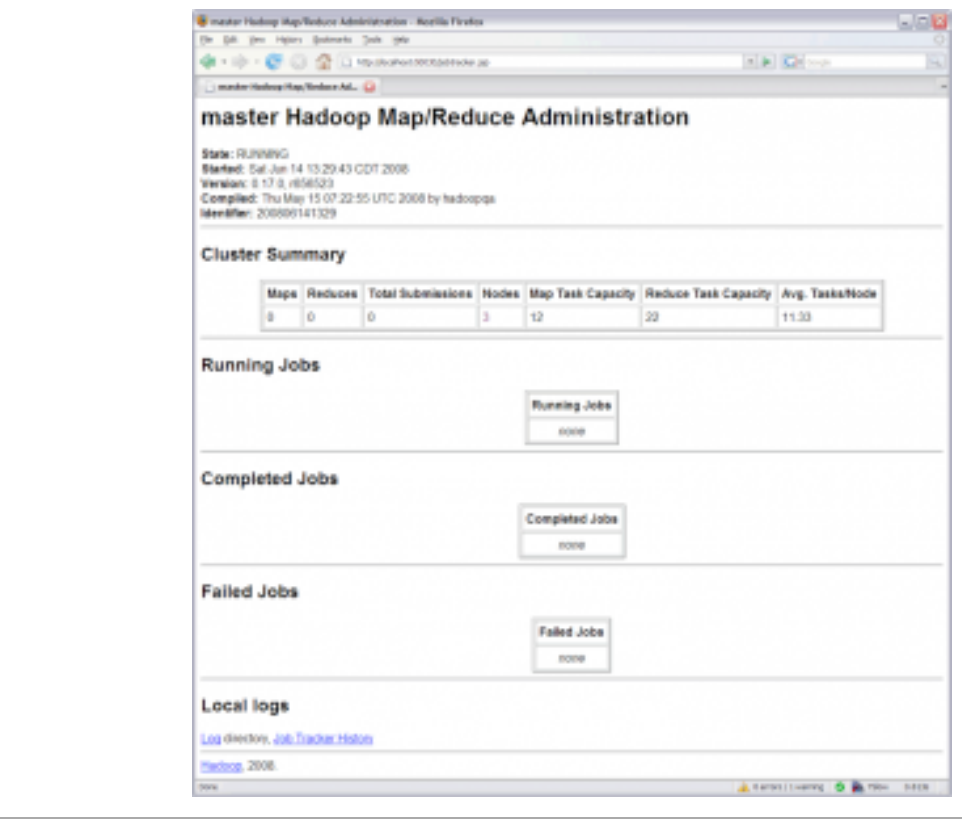

ay, October 1, 2009

#### Job Browser Cluster Detail Looking More Closely at Desktop Monitor and DebugwSBS: Easy

П

#### *<u>Cloudera</u>*

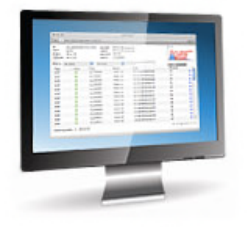

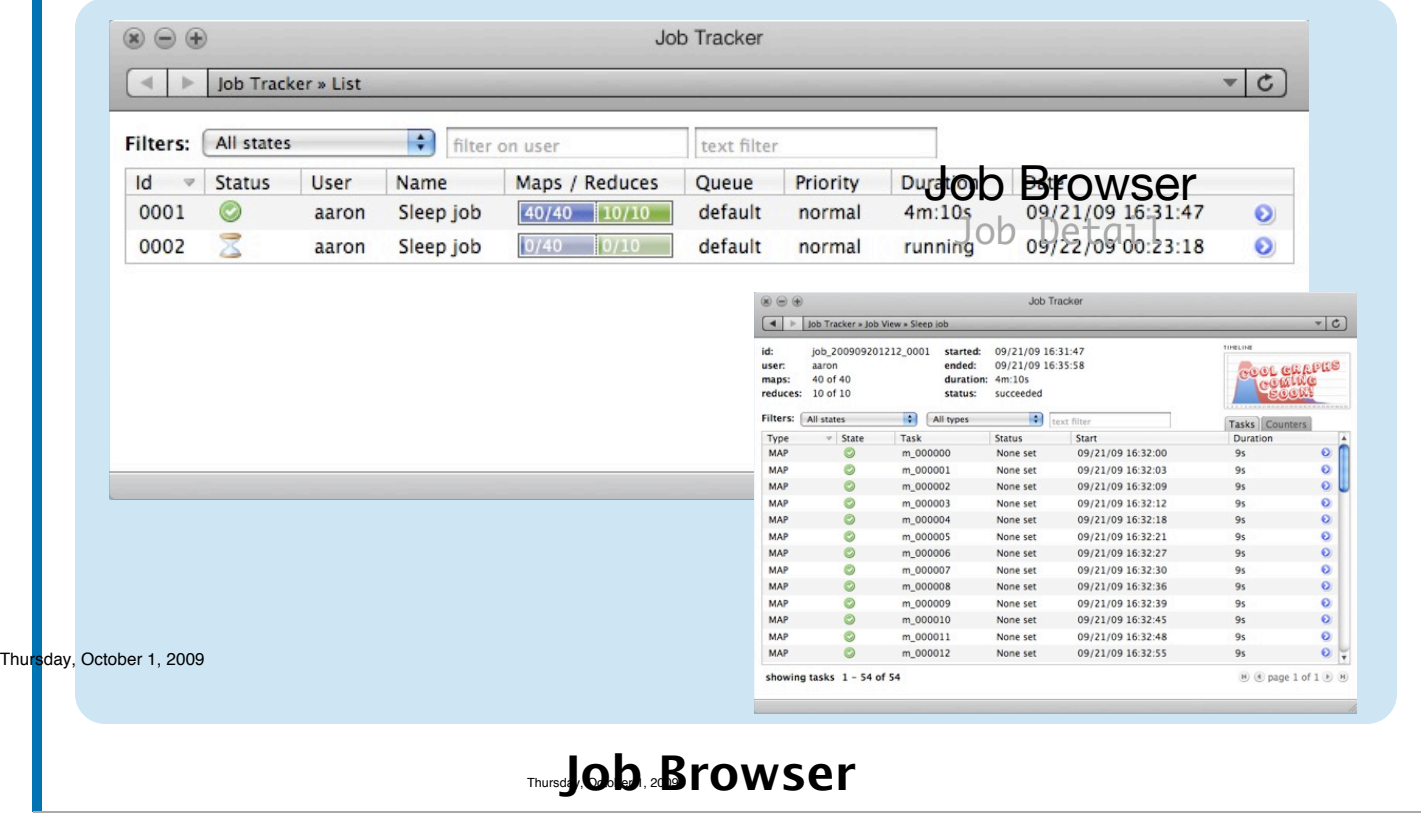

#### Job Browser Cluster Detail Looking More Closely at Desktop Monitor and DebugwSBS: Easy

#### *<u>Cloudera</u>*

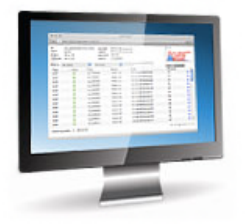

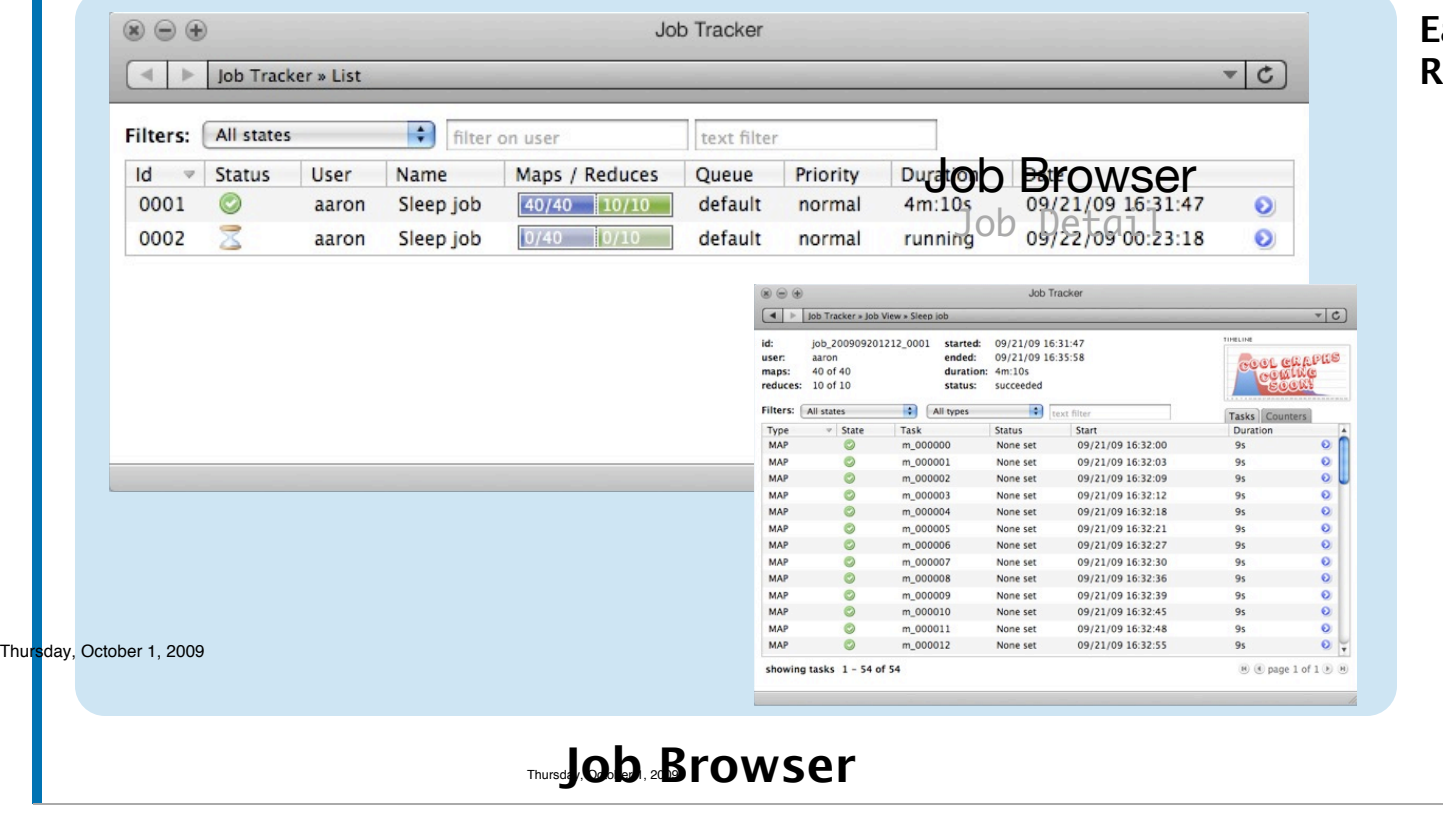

**Easily See What Jobs Are Running**

#### Job Browser Cluster Detail Looking More Closely at Desktop Monitor and DebugwSBS: Easy

#### *<u>Cloudera</u>*

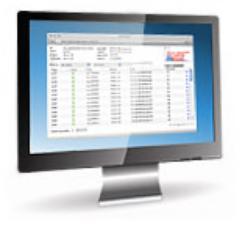

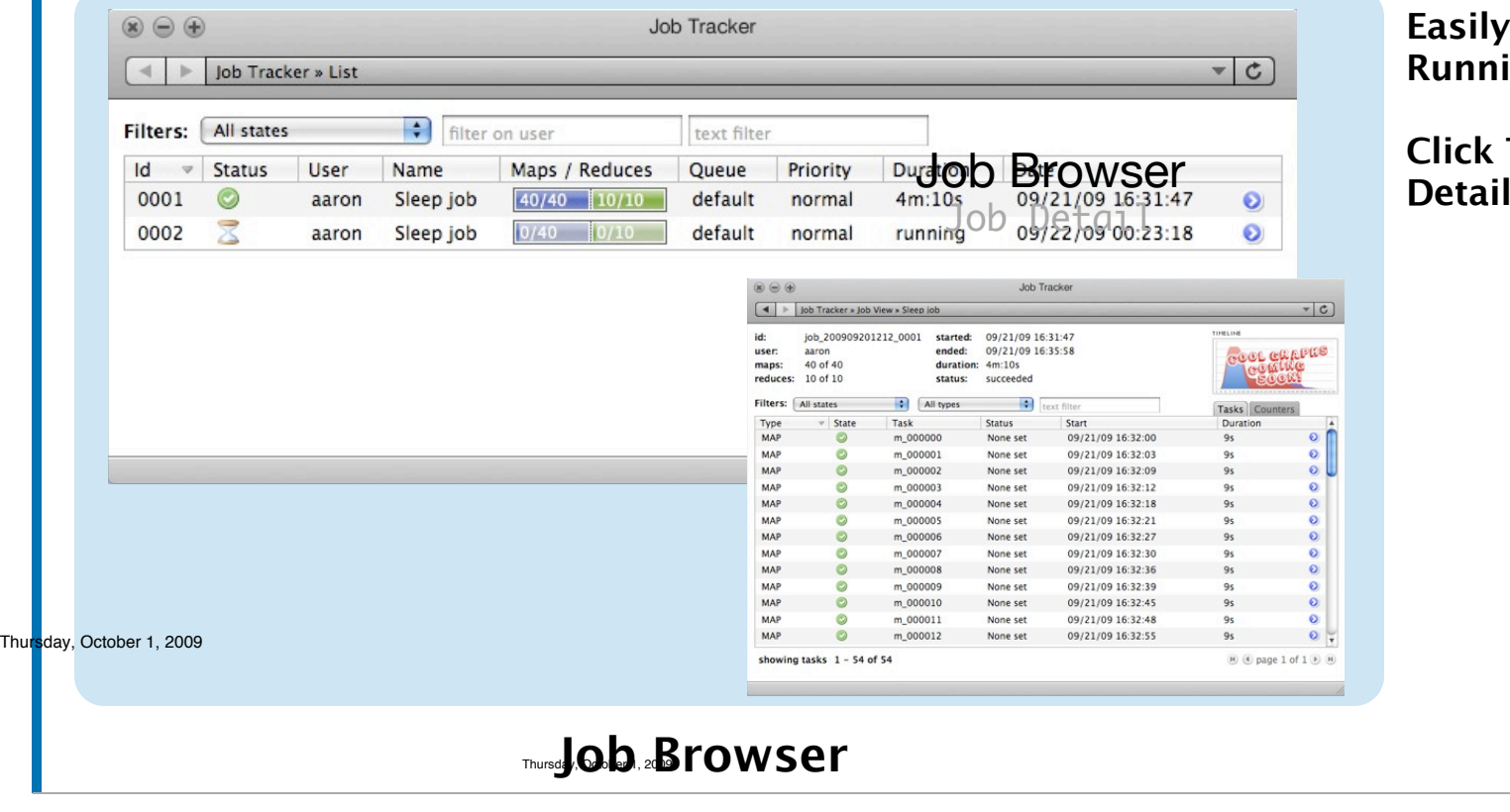

**See What Jobs Are** ing

**Through To Get More Details**

#### **VOB Browser** Cluster Detail Looking More Closely at Desktop Monitor and JOB Browsses: Easy USCEI DECUL

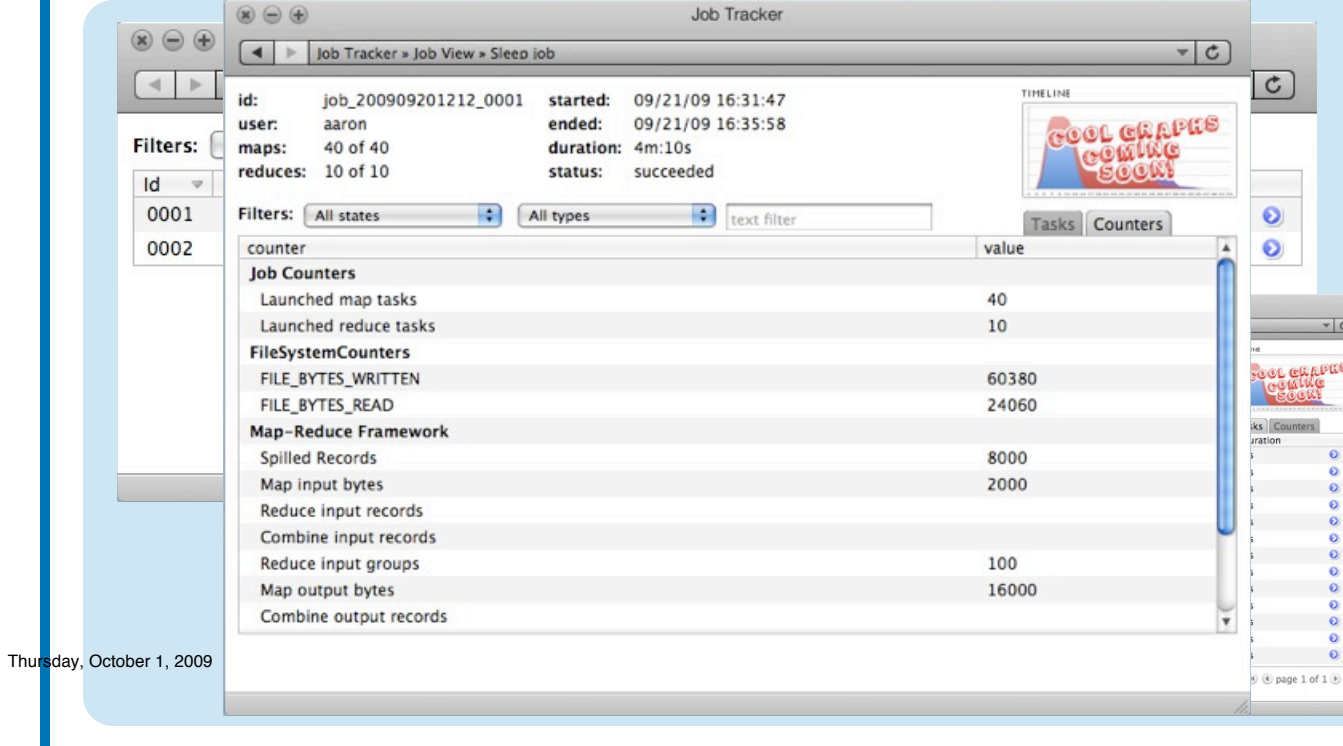

#### *<u>Cloudera</u>*

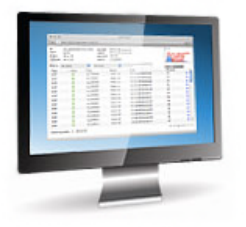

**Easily See What Jobs Are Running**

**Click Through To Get More Details**

**Cool Graphs Coming Soon!**

Thursday, October 1, 2009

 $\mathcal{C}$ 

**Thursday, Q.b. as rowser** 

#### **VOB Browser** Cluster Detail Looking More Closely at Desktop Monitor and JOB Browsses: Easy USCEI DECUL

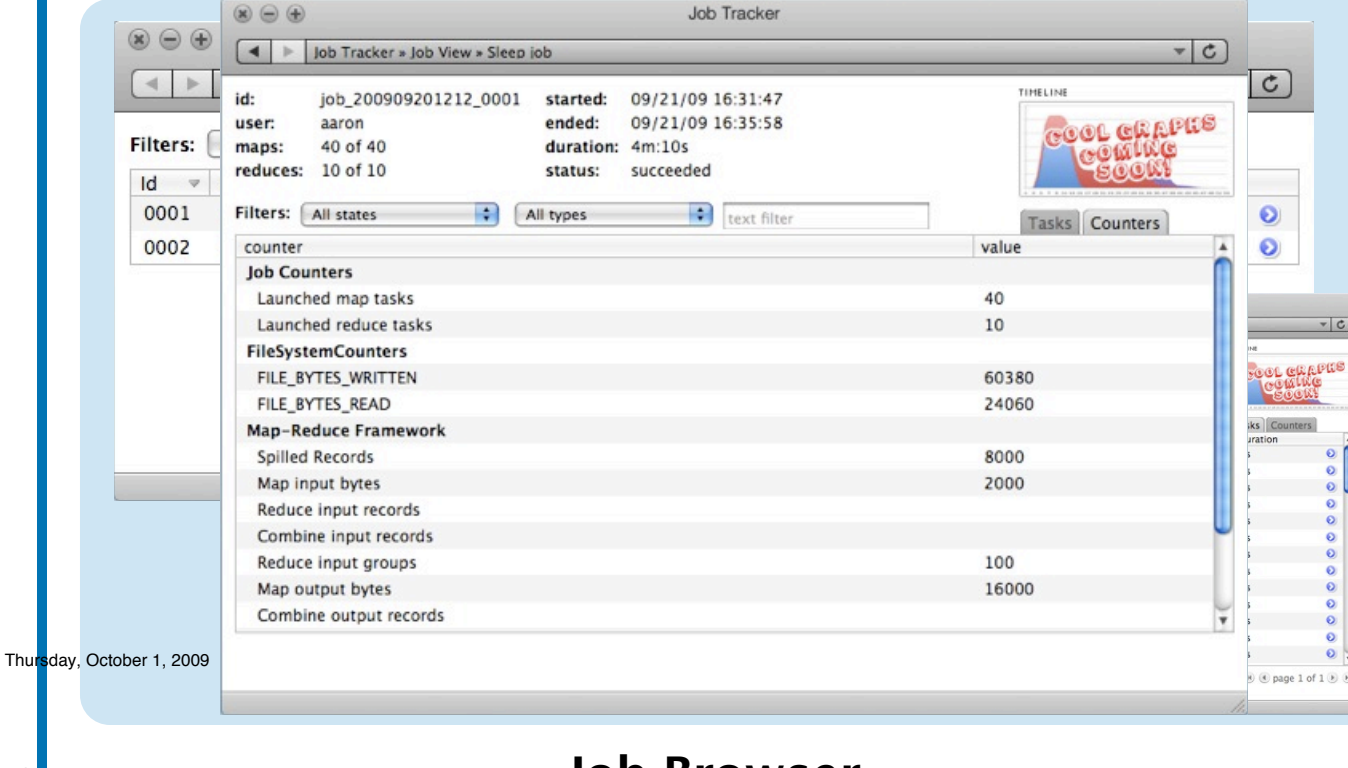

#### *<u>Cloudera</u>*

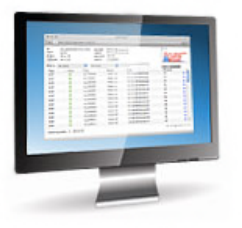

**Easily See What Jobs Are Running**

**Click Through To Get More Details**

**Cool Graphs Coming Soon!**

**Counters And Other Useful Data Already Available**

Thursday, October 1, 2009

Ш

**Thursday, Q.D. 25 rowser** 

# Looking More Closely at Desktop Always Keep and Eye on Cluster Health

#### *<u>Cloudera</u>*

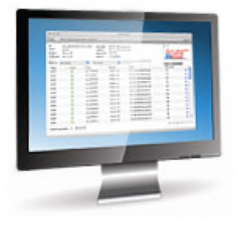

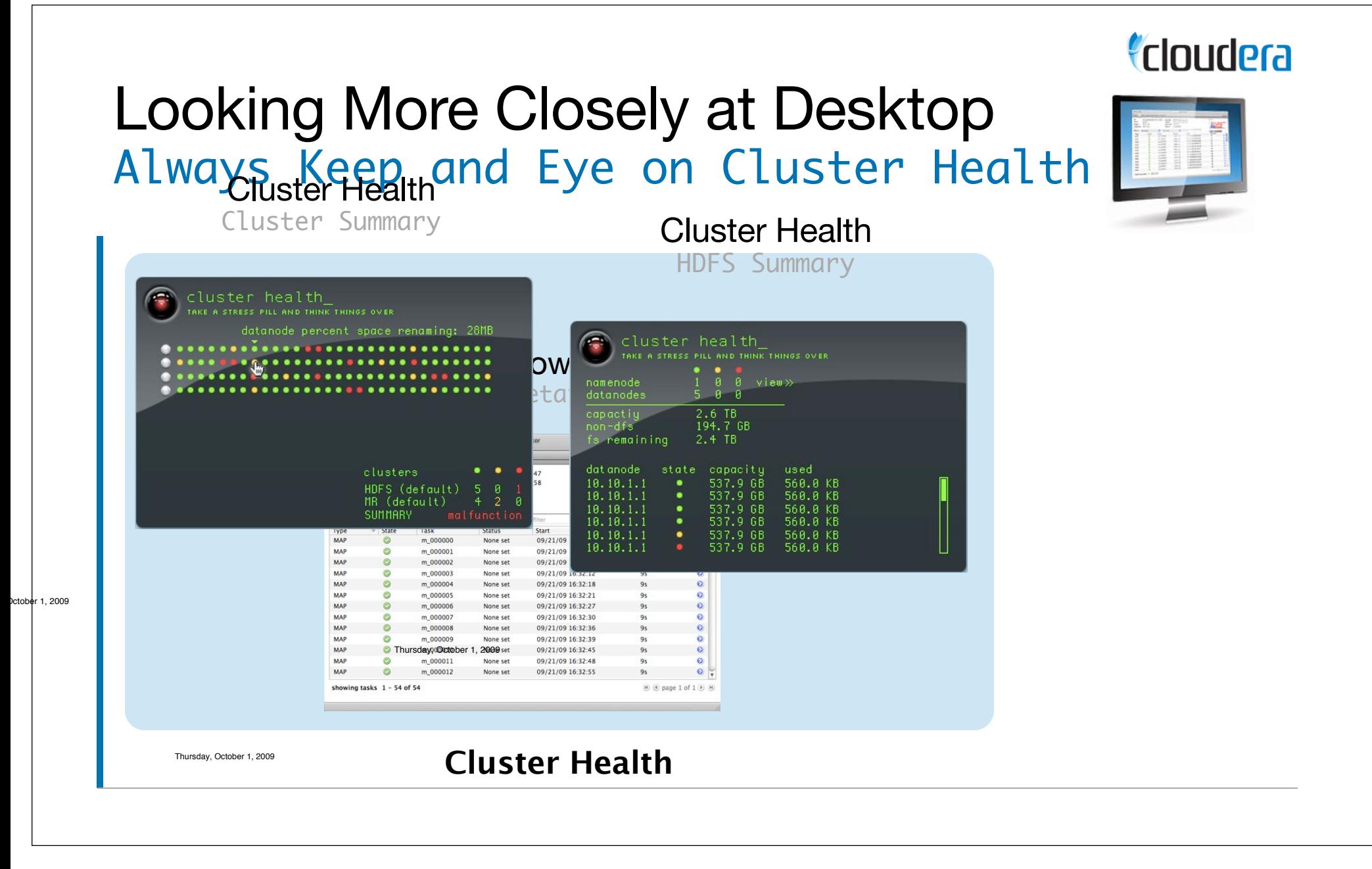

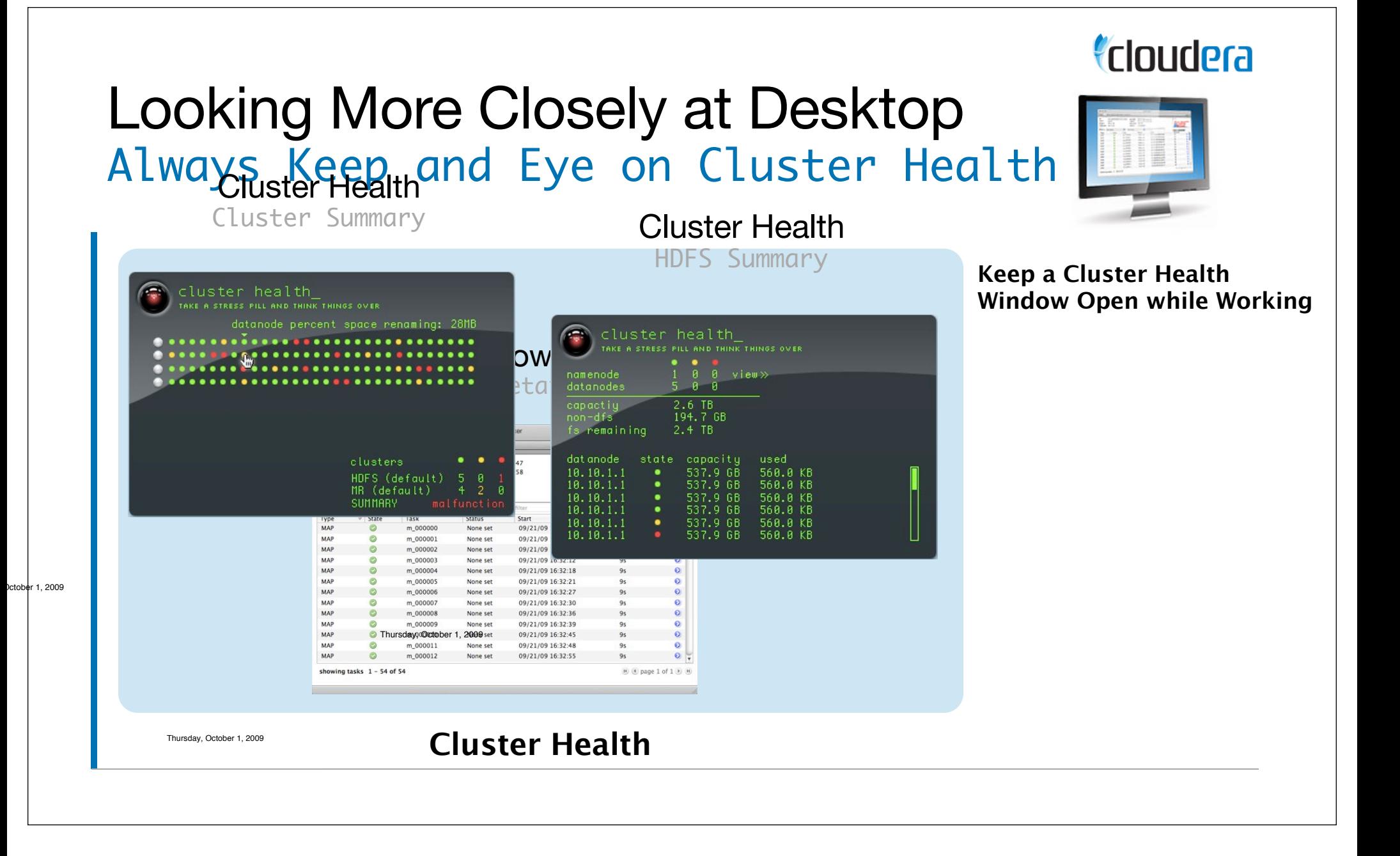

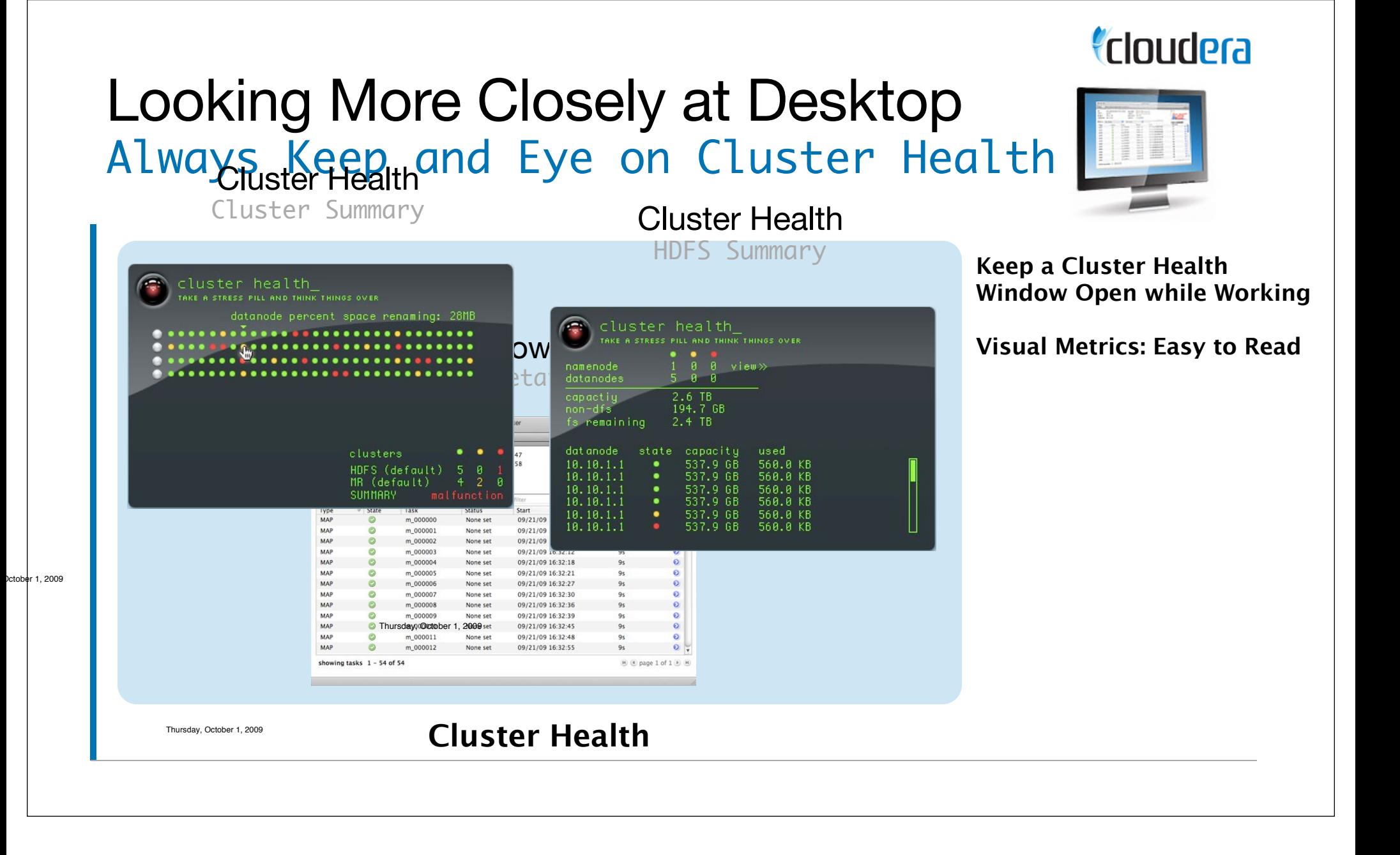

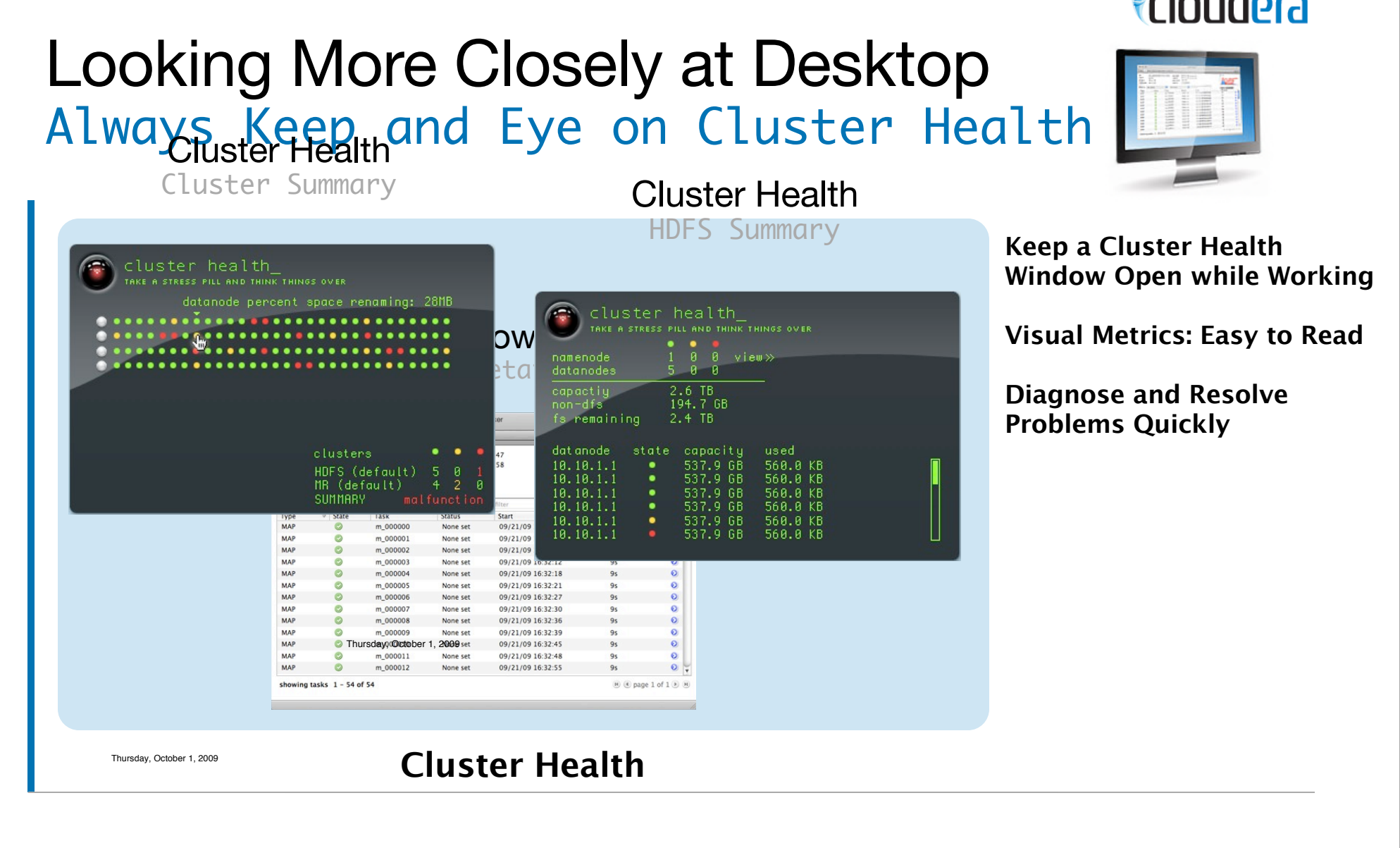

Thursday, October 1, 2009

#### **Cloudera**

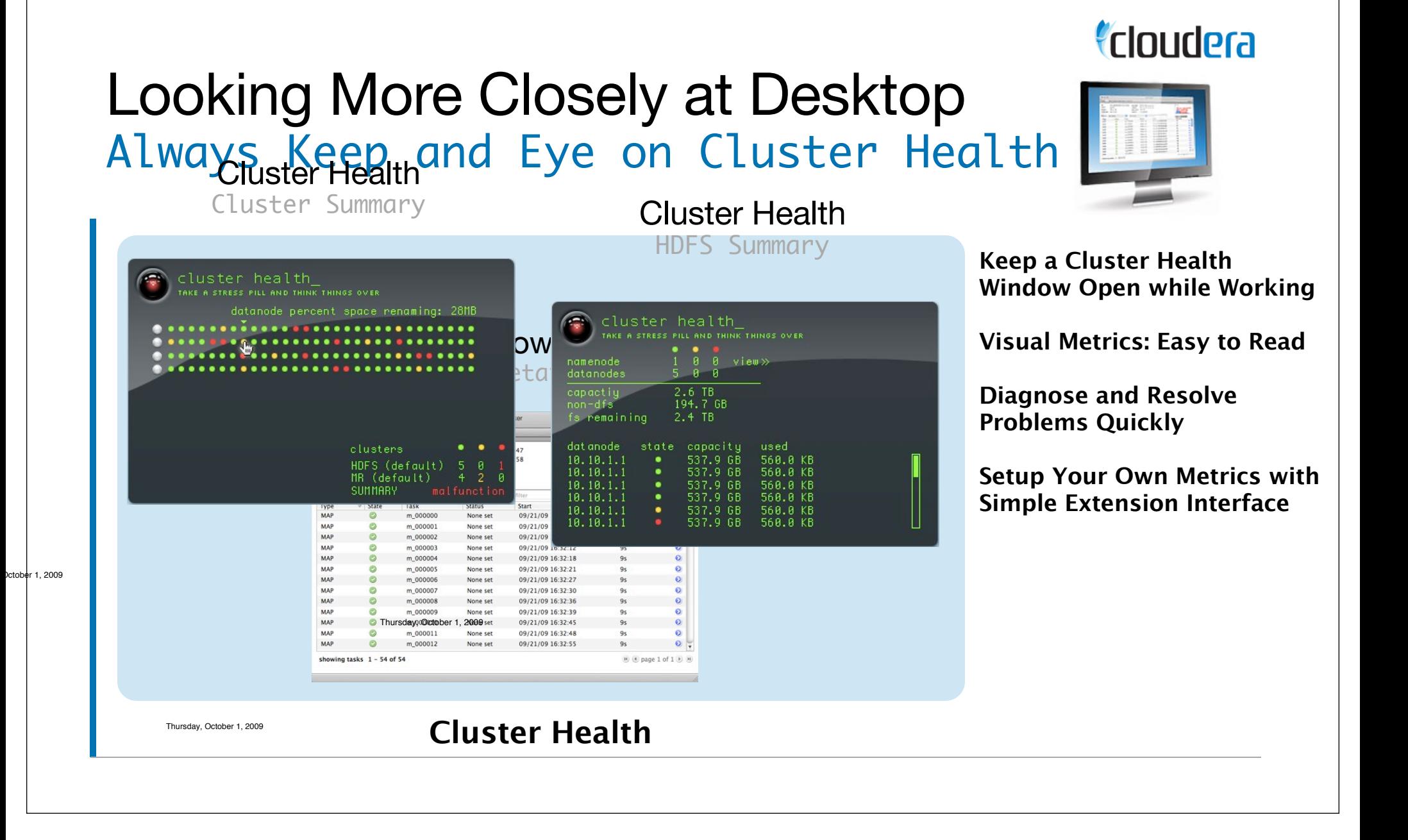

#### Looking More Closely at Desktop Enabling Less Technical Users

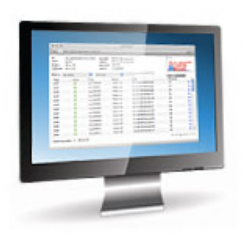

#### *<u>Cloudera</u>*

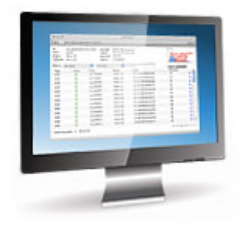

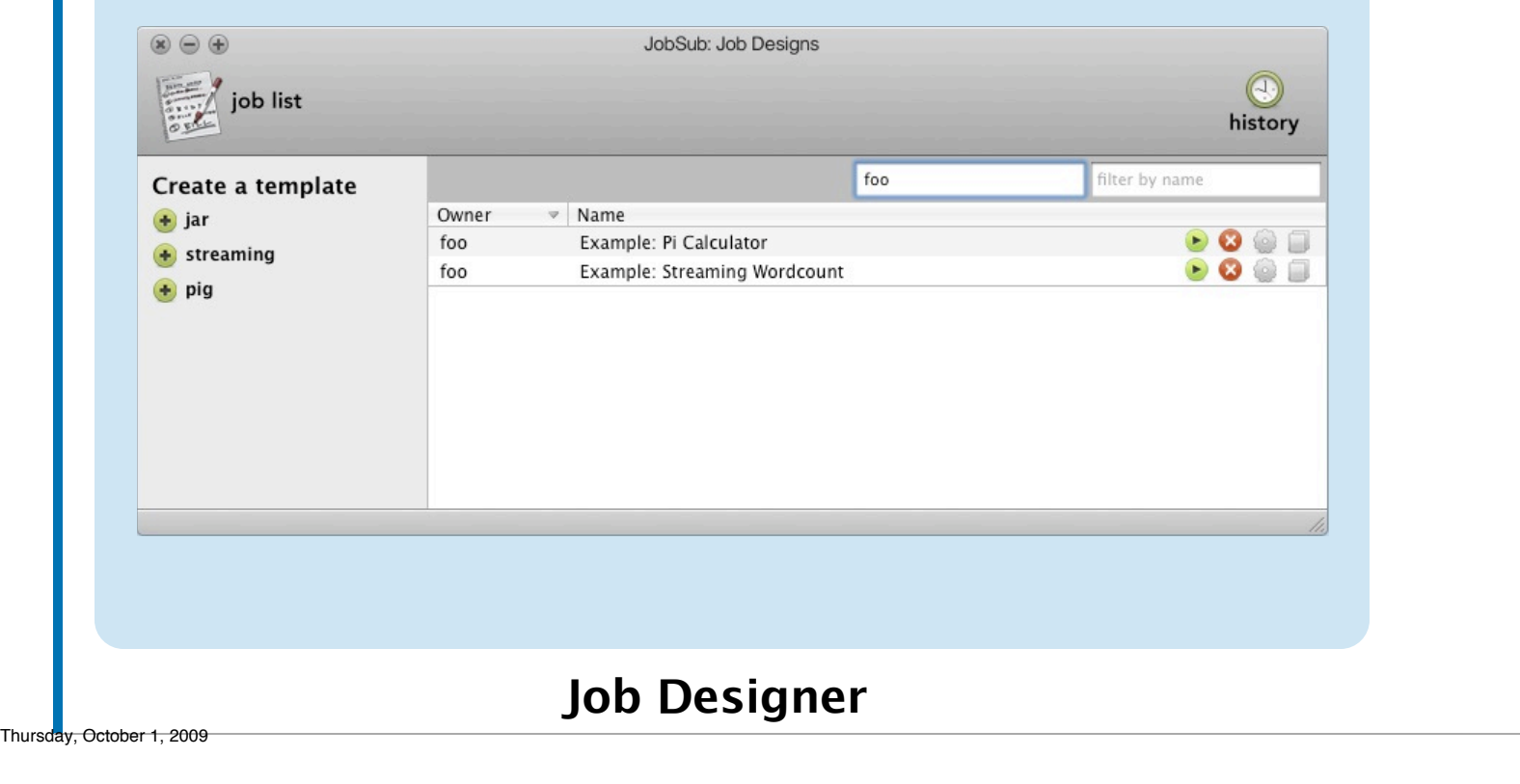

#### *<u>Cloudera</u>*

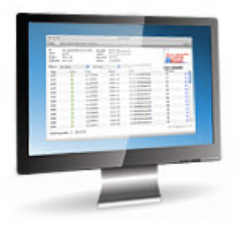

**Developers Can Write Java, Streaming or Pig Jobs (more coming soon)**

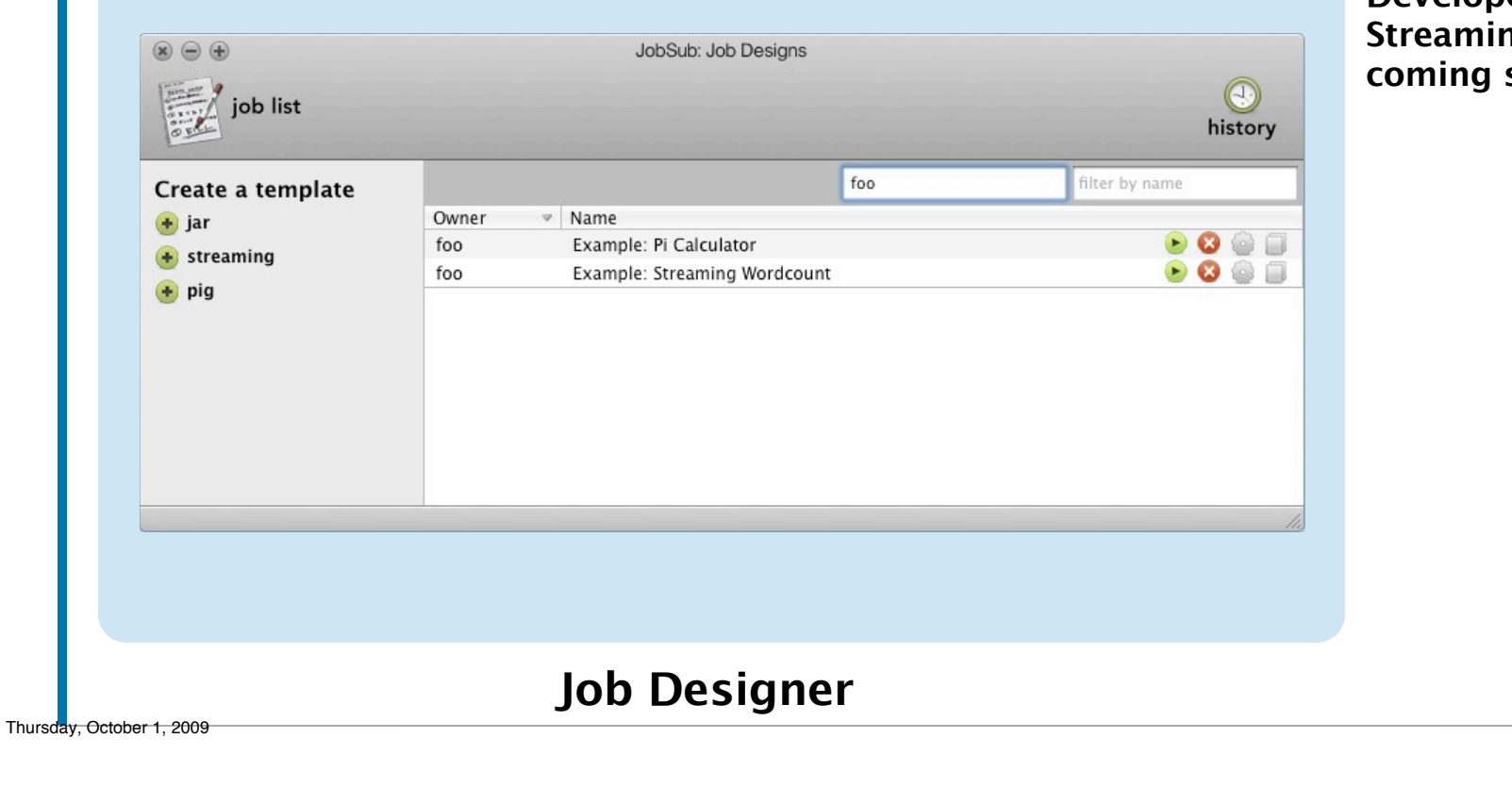

#### *<u>Cloudera</u>*

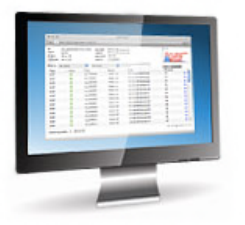

**Developers Can Write Java, Straing or Pig Jobs (more coming soon)**

**Plopers Can Specify Input Parameters in Job Designer: Input Files, Date Range, Output Database, Etc**

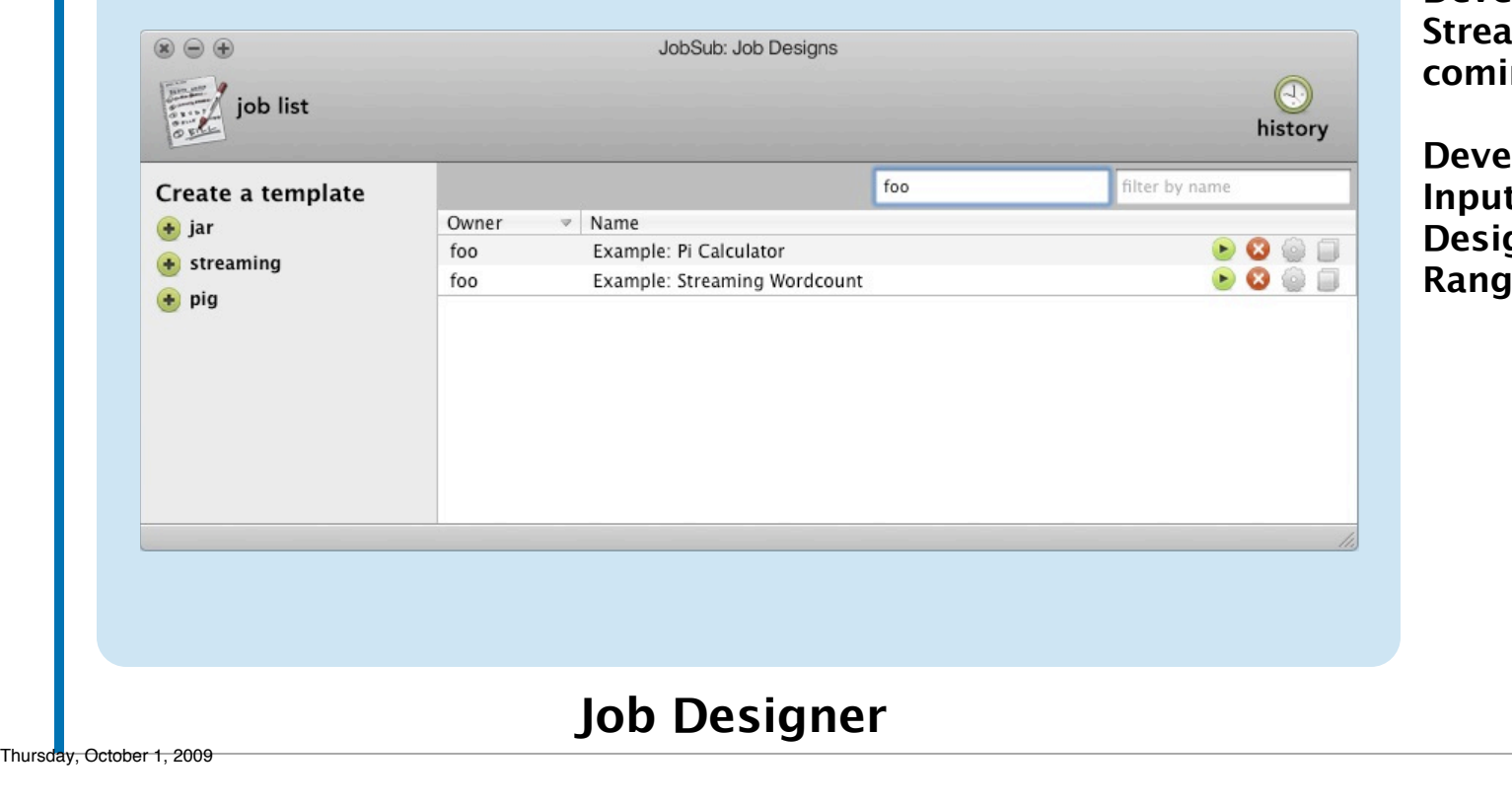

#### $\circledast$   $\circledast$   $\circledast$ JobSub: Job Designs job list history foo filter by name Create a template Owner  $\triangledown$  Name  $+$  jar  $\bullet$   $\bullet$   $\circ$   $\Box$ foo Example: Pi Calculator  $+$  streaming  $\bullet$  8 6  $\Box$ foo Example: Streaming Wordcount  $+$  pig **Job Designer**

#### **Cloudera**

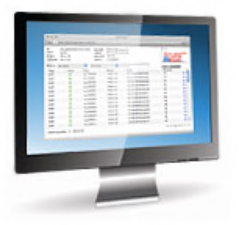

**Developers Can Write Java, Streaming or Pig Jobs (more coming soon)**

**Developers Can Specify Input Parameters in Job Designer: Input Files, Date Range, Output Database, Etc**

**Analysts and Other Less Technical Users are Prompted for Input Parameters when they Run a Job.**

Thursday, October 1, 2009

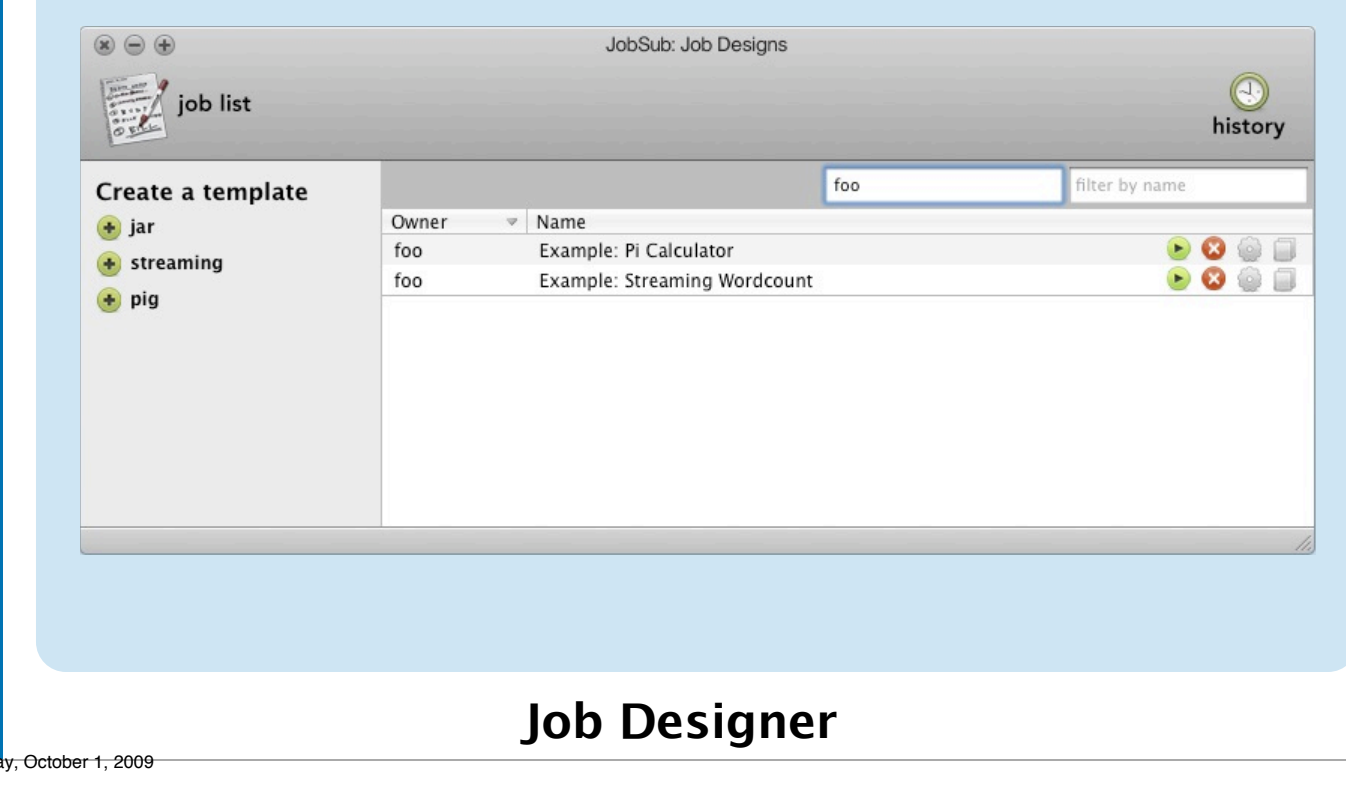

#### *Cloudera*

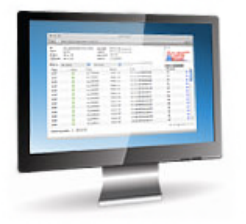

**Developers Can Write Java, Streaming or Pig Jobs (more coming soon)**

**Developers Can Specify Input Parameters in Job Designer: Input Files, Date Range, Output Database, Etc**

**Analysts and Other Less Technical Users are Prompted for Input Parameters when they Run a Job.**

**Results Viewable in Web Browser**

Thursd<sup>®</sup>

#### *Cloudera*

## Cloudera Desktop Product Details

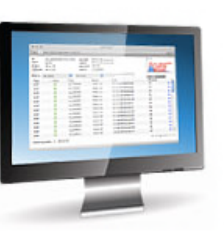

- Currently Works with Cloudera's Distribution for Hadoop
	- CDH 2: Will Eventually Support All Releases of Hadoop
- Works with Hadoop Clusters in Your Data Center or the Cloud
- Available for Free: Can Modify Locally, No Distribution
- Window Manager is Open Source
	- Part of MooTools Javascript Framework
- Not a Replacement for Command Line Tools
	- Seasoned Developers may still use Familiar Tools
	- Useful for beginners, non-developers and regular developers

# Cloudera Desktop API Build Your Own Desktop Application

#### **Cloudera**

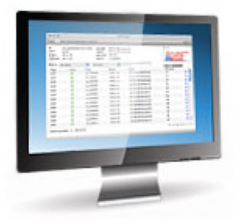

- Cloudera is Building a Reusable API for Developing Desktop Apps
- Framework Continues to Stabilize
- Working with a small number of Partners on New Applications
- **Hope to Capture Innovation of Ecosystem in a Single Interface**
- The API Alpha Will Open Sometime in the Next Few Months:
	- Interested?
	- Email: desktop-api-subscribe@cloudera.com

#### Hadoop: Learning More Resources from Cloudera

- Get Hadoop: http://www.cloudera.com/hadoop
	- Cloudera's Distribution for Hadoop
	- **Automatic configuration**
	- Easy deployment with standard Linux administration tools
- Get Desktop: http://www.cloudera.com/desktop
- Free Online Training: http://www.cloudera.com/hadoop-training
	- Complete with lectures and programming exercises
	- Pre-configured virtual machine to get started right away
- Blog: http://www.cloudera.com/blog
- Twitter: http://twitter.com/cloudera